# Package 'DCluster'

June 6, 2022

<span id="page-0-0"></span>Version 0.2-8 Date 2022-06-06 Title Functions for the Detection of Spatial Clusters of Diseases Encoding latin1 Author Virgilio Gómez-Rubio, Juan Ferrándiz-Ferragud and Antonio López-Quílez, with contributions by Roger Bivand. Maintainer Virgilio Gómez-Rubio <Virgilio.Gomez@uclm.es> **Depends**  $R$  ( $>= 1.6.2$ ), boot, spdep, MASS Description A set of functions for the detection of spatial clusters of disease using count data. Bootstrap is used to estimate sampling distributions of statistics. License GPL  $(>= 2)$ NeedsCompilation yes Repository CRAN

Date/Publication 2022-06-06 20:10:30 UTC

# R topics documented:

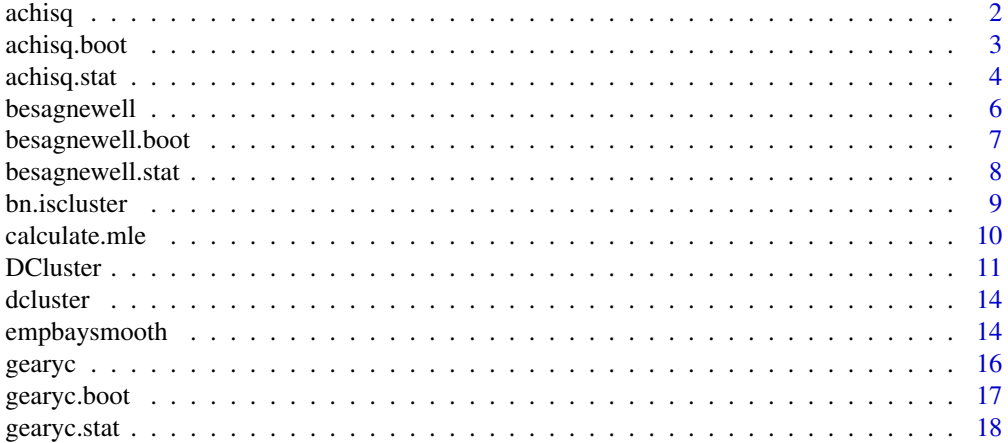

#### <span id="page-1-0"></span>2 achisq  $\alpha$  achisq  $\alpha$  achisq  $\alpha$  achisq  $\alpha$  achisq  $\alpha$

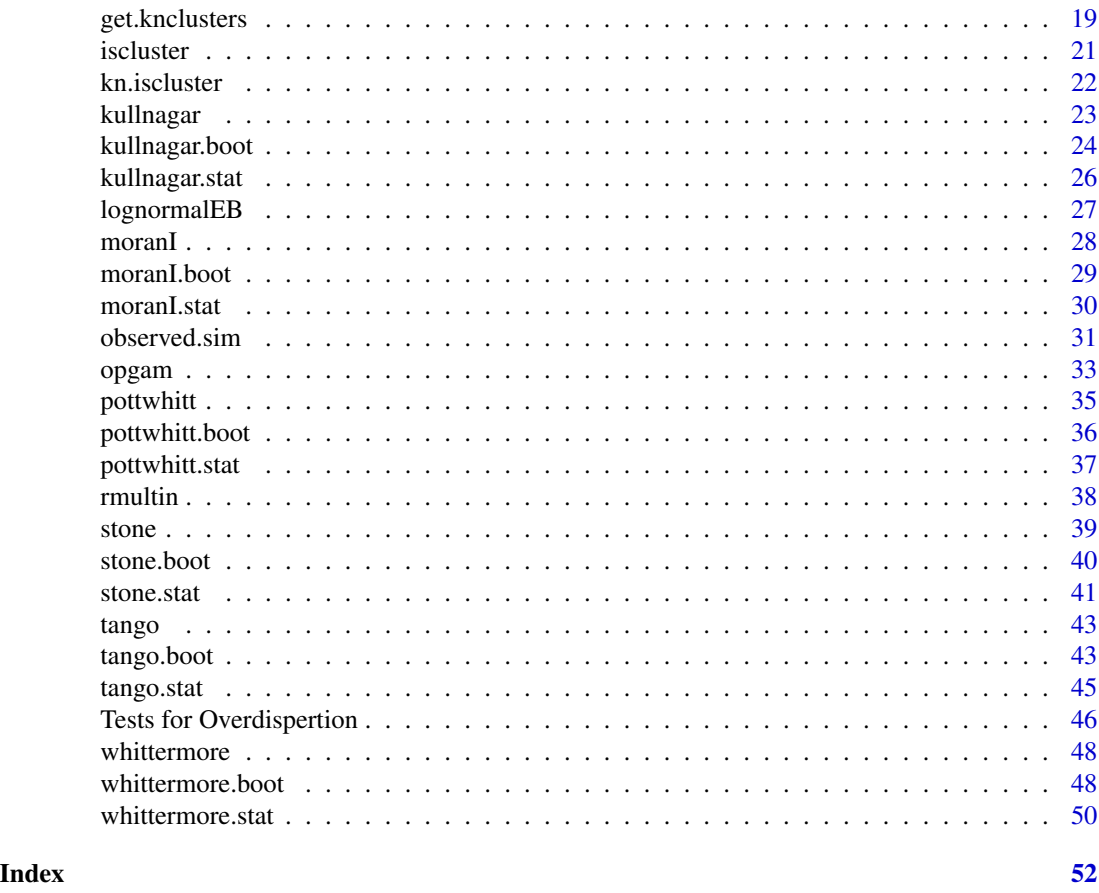

achisq *Another Implementation of Pearson's Chi-square Statistic*

# Description

Another implementation of Pearson's Chi-square has been written to fit the needs in package *DCLuster*.

*achisq.stat* is the function that calculates the value of the statistic for the data.

*achisq.boot* is used when performing a non-parametric bootstrap.

*achisq.pboot* is used when performing a parametric bootstrap.

#### Details

This statistic can be used to detect whether observed data depart (over or above) expected number of cases significantly. The test considered stands for relative risks among areas to be equal to an (unknown) constant  $\lambda$ , while the alternative hypotheses is that not all relative risks are equal.

The actual value of the statistic depends on null hypotheses. If we consider that all the relative risks are equal to 1, the value is

<span id="page-2-0"></span>achisq.boot 3

 $T=$ 

$$
\sum_{i} \frac{(O_i - E_i)^2}{E_i}
$$

and the degrees of freedom are equal to the number of regions.

On the other hand, if we just consider relative risks to be equal, without specifying their value (i.e.,  $\lambda$ is unknown),  $E_i$  must be substituted by  $E_i \frac{O_+}{E_+}$  $\frac{O_+}{E_+}$  and the number of degrees of freedom is the number of regions minus one.

When internal standardization is used, null hypotheses must be all relative risks equal to 1 and the number of degrees of freedom is the number of regions minus one. This is due to the fact that, in this case,  $O_+ = E_+$ .

# References

Potthoff, R. F. and Whittinghill, M.(1966). Testing for Homogeneity: I. The Binomial and Multinomial Distributions. Biometrika 53, 167-182.

Potthoff, R. F. and Whittinghill, M.(1966). Testing for Homogeneity: The Poisson Distribution. Biometrika 53, 183-190.

#### See Also

DCluster, achiq.stat, achisq.boot, achisq.pboot

achisq.boot *Bootstrap Replicates of Pearson's Chi-square Statistic*

#### Description

Generate bootstrap replicates of the Pearson's Chi-square statistic (function *achisq.stat*), by means of function *boot* from *boot* library. Notice that these functions should not be used separately but as argument *statistic* when calling function *boot*.

*achisq.boot* is used when performing a non-parametric bootstrap.

*achisq.pboot* is used when performing a parametric bootstrap.

### Usage

achisq.boot(data, i, ...) achisq.pboot(...)

#### Arguments

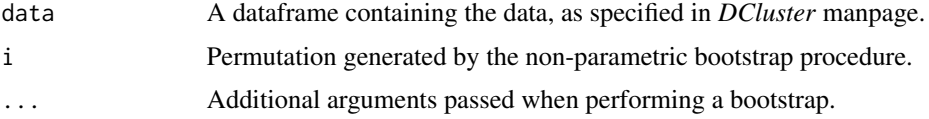

#### <span id="page-3-0"></span>Value

Both functions return the value of the statistic.

#### References

Potthoff, R. F. and Whittinghill, M.(1966). Testing for Homogeneity: I. The Binomial and Multinomial Distributions. Biometrika 53, 167-182.

Potthoff, R. F. and Whittinghill, M.(1966). Testing for Homogeneity: The Poisson Distribution. Biometrika 53, 183-190.

#### See Also

DCluster, boot, achisq, achisq.stat

#### Examples

library(boot) library(spdep)

data(nc.sids)

```
sids<-data.frame(Observed=nc.sids$SID74)
sids<-cbind(sids, Expected=nc.sids$BIR74*sum(nc.sids$SID74)/sum(nc.sids$BIR74))
```
niter<-100

```
#Permutation model
chq.perboot<-boot(sids, statistic=achisq.boot, R=niter)
plot(chq.perboot)#Display results
```

```
#Multinomial model
chq.mboot<-boot(sids, statistic=achisq.pboot, sim="parametric", ran.gen=multinom.sim, R=niter)
plot(chq.mboot)#Display results
```

```
#Poisson model
chq.pboot<-boot(sids, statistic=achisq.pboot, sim="parametric", ran.gen=poisson.sim, R=niter)
plot(chq.pboot)#Display results
```

```
#Poisson-Gamma model
chq.pgboot<-boot(sids, statistic=achisq.pboot, sim="parametric", ran.gen=negbin.sim, R=niter)
plot(chq.pgboot)#Display results
```
achisq.stat *Another Implementation of Pearson's Chi-square Statistic*

#### Description

Compute Pearson's Chi-square statistic. See *achisq* manual page for more details.

achisq.stat computes the test statistic and the test using a hi-square distribution whilst achisq.test performs a bootstrap test.

# achisq.stat 5

# Usage

```
achisq.stat(data, lambda=NULL)
achisq.test(formula, data, model, R, ...)
```
# Arguments

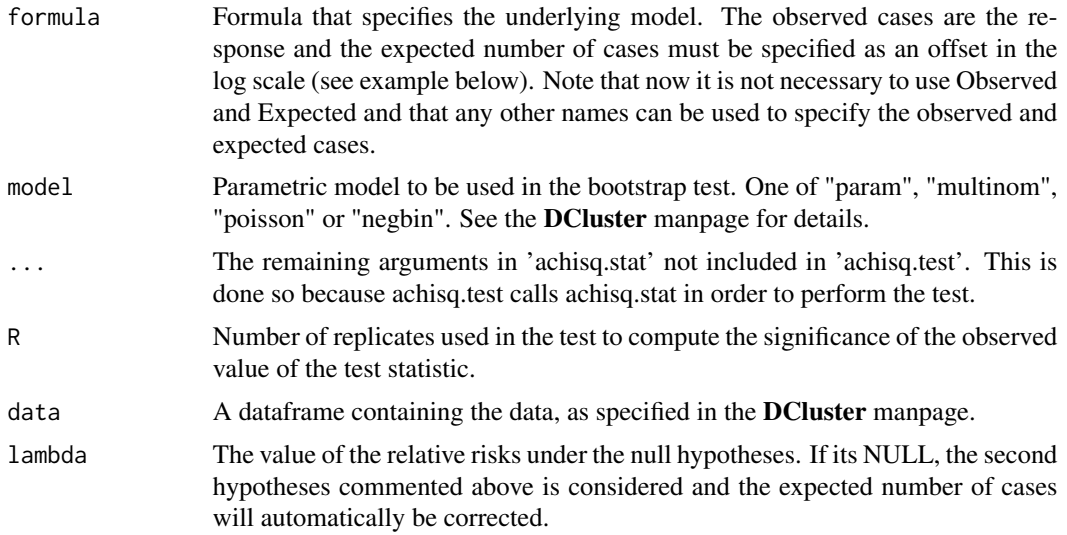

#### Value

A list with three components

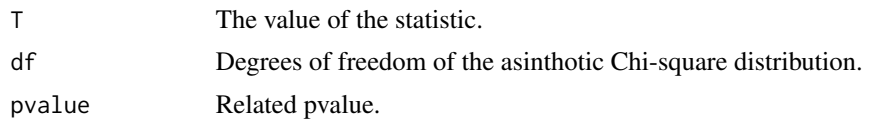

# References

Potthoff, R. F. and Whittinghill, M.(1966). Testing for Homogeneity: I. The Binomial and Multinomial Distributions. Biometrika 53, 167-182.

Potthoff, R. F. and Whittinghill, M.(1966). Testing for Homogeneity: The Poisson Distribution. Biometrika 53, 183-190.

# See Also

DCluster, achisq, achisq.boot, achisq.pboot

# Examples

library(spdep)

data(nc.sids)

```
sids<-data.frame(Observed=nc.sids$SID74)
sids<-cbind(sids, Expected=nc.sids$BIR74*sum(nc.sids$SID74)/sum(nc.sids$BIR74))
#Compute the statistic under the assumption that lambda = 1.
achisq.stat(sids, lambda=1)
#Perform test
achisq.test(Observed~offset(log(Expected)), sids, model="poisson", R=99)
```
besagnewell *Besag and Newell's Statistic for Spatial Clustering*

#### **Description**

Besag & Newell's statistic looks for clusters of size *k*, i. e., where the number of observed cases is *k*. At every area where a case has appeared, the number of neighbouring regions needed to reach \$k\$ cases is calculated. If this number is too small, that is, too many observed cases in just a few regions with low expected cases, then it is marked as a cluster.

# References

Besag, J. and Newell, J.(1991). The detection of clusters in rare diseases. Journal of the Royal Statistical Society A 154, 143-155.

#### See Also

DCluster, besagnewell.stat, besagnewell.boot, besagnewell.pboot, bn.iscluster

#### Examples

```
#B&N must use the centroids as grid.
#The size of teh cluster is 20.
#100 bootstrap simulations are performed
#Poisson is the model used in the bootstrap simulations to generate the
#observations.
#Signifiance level is 0'05, even though multiple tests are made.
library(boot)
library(spdep)
data(nc.sids)
sids<-data.frame(Observed=nc.sids$SID74)
sids<-cbind(sids, Expected=nc.sids$BIR74*sum(nc.sids$SID74)/sum(nc.sids$BIR74))
sids<-cbind(sids, x=nc.sids$x, y=nc.sids$y)
bnresults<-opgam(sids, thegrid=sids[,c("x","y")], alpha=.05,
iscluster=bn.iscluster, set.idxorder=TRUE, k=20, model="poisson",
R=100, mle=calculate.mle(sids) )
```
<span id="page-5-0"></span>

# <span id="page-6-0"></span>besagnewell.boot 7

```
#Plot all the centroids
plot(sids$x, sids$y)
#Plot signifiant centroids in red
points(bnresults$x, bnresults$y, col="red", pch=19)
```
besagnewell.boot *Generate Boostrap Replicates of Besag and Newell's Statistic*

### Description

Generate boostrap replicates of Besag and Newell's statistic, by means of function *boot* from *boot* library. Notice that these functions should not be used separately but as argument *statistic* when calling function *boot*.

*besagnewell.boot* is used when performing a non-parametric bootstrap.

When sampling models are *Multinomial* or *Poisson* it is quite straightforwad to obtain the actual p-value as shown in the examples. When *Permutation* or *Negative Binomial* are used, simulation must be used to estimate significance.

#### Usage

```
besagnewell.boot(data, i, ...)
besagnewell.pboot(...)
```
# Arguments

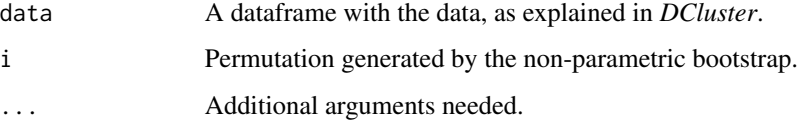

#### Value

Both functions return the value of the statistic.

# References

Besag, J. and Newell, J.(1991). The detection of clusters in rare diseases. Journal of the Royal Statistical Society A 154, 143-155.

# See Also

DCluster, boot, besagnewell, besagnewell.stat, bn.iscluster

#### Examples

```
library(boot)
library(spdep)
data(nc.sids)
sids<-data.frame(Observed=nc.sids$SID74)
sids<-cbind(sids, Expected=nc.sids$BIR74*sum(nc.sids$SID74)/sum(nc.sids$BIR74))
sids<-cbind(sids, x=nc.sids$x, y=nc.sids$y)
niter<-100
#Permutation model
besn.perboot<-boot(sids, statistic=besagnewell.boot, R=niter, k=20)
plot(besn.perboot)#Display results
```
besagnewell.stat *Besag and Newell's Statistic for Spatial Clustering*

# Description

*besagnewell.stat* computes the statistic around a single location. Data passed must be sorted according to distance to central region, which is supposed to be the first row in the dataframe. Notice that the size of the cluster is  $k+1$ .

#### Usage

```
besagnewell.stat(data, k)
```
# Arguments

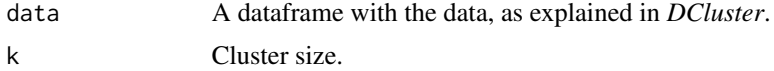

#### Value

A vector of two elements: the value of the statistic and the size of the cluster (which is equal to the value of the statistic).

# References

Besag, J. and Newell, J.(1991). The detection of clusters in rare diseases. Journal of the Royal Statistical Society A 154, 143-155.

# See Also

DCluster, besagnewell, besagnewell.boot, besagnewell.pboot

<span id="page-7-0"></span>

#### <span id="page-8-0"></span>bn.iscluster 9

# Examples

```
library(spdep)
data(nc.sids)
sids<-data.frame(Observed=nc.sids$SID74)
sids<-cbind(sids, Expected=nc.sids$BIR74*sum(nc.sids$SID74)/sum(nc.sids$BIR74))
sids<-cbind(sids, x=nc.sids$x, y=nc.sids$y)
besagnewell.stat(sids, k=20)
```
bn.iscluster *Clustering Function for Besag and Newell's Method*

# Description

This function is used to calculate the significance of the agregation of cases around the current area when scanning the whole area by means of function *opgam*.

When data sampling distribution is *multinomial* or *poisson* the exact p-value is computed. In the other cases (i.e., permutation and negative binomial) it is aproximated by bootstrap.

This function must be passed to function *opgam* as argument *iscluster*.

#### Usage

bn.iscluster(data, idx, idxorder, alpha, k, model="poisson", R=999, mle)

#### Arguments

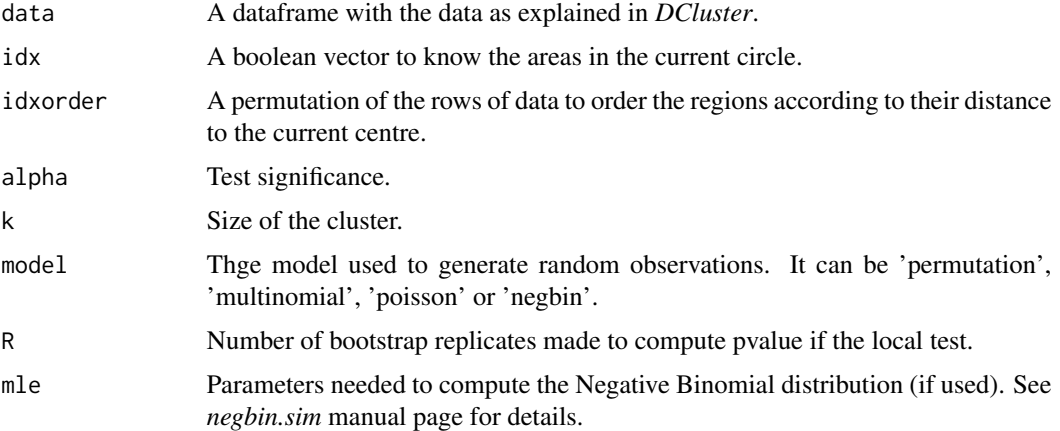

#### Value

A vector of four elements, as described in *iscluster* manual page.

#### <span id="page-9-0"></span>References

Besag, J. and Newell, J.(1991). The detection of clusters in rare diseases. Journal of the Royal Statistical Society A 154, 143-155.

# See Also

DCluster, besagnewell, besagnewell.boot, besagnewell.pboot

#### Examples

```
library(boot)
library(spdep)
data(nc.sids)
sids<-data.frame(Observed=nc.sids$SID74)
sids<-cbind(sids, Expected=nc.sids$BIR74*sum(nc.sids$SID74)/sum(nc.sids$BIR74))
sids<-cbind(sids, x=nc.sids$x, y=nc.sids$y)
#B&N's method
bnresults<-opgam(data=sids, thegrid=sids[,c("x","y")], alpha=.05,
iscluster=bn.iscluster, k=20, R=100, model="poisson",
mle=calculate.mle(sids))
```

```
#Plot all centroids and significant ones in red
plot(sids$x, sids$y, main="Besag & Newell's method")
points(bnresults$x, bnresults$y, col="red", pch=19)
```
calculate.mle *Calculate Parameters Involved in Sampling Procedures*

#### Description

When boostrap is used to sample values of the statistic under study, it is possible to use argument *mle* to pass the values of the parameters involved in the sampling procedure.

#### Usage

```
calculate.mle(d, model="poisson")
```
#### Arguments

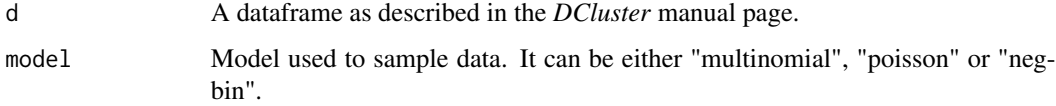

#### <span id="page-10-0"></span>DCluster 11

# Value

A list with the estimates of the parameters involved in the model:

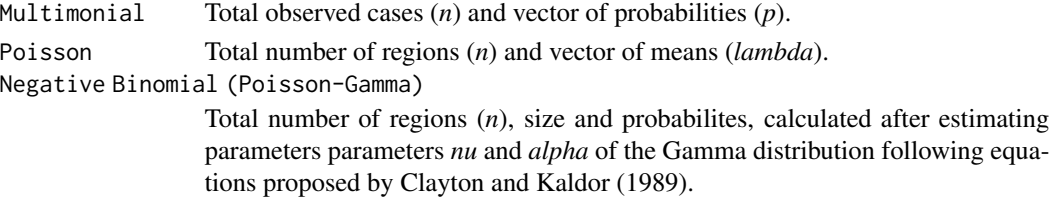

#### See Also

DCluster, observed.sim

# Examples

library(spdep)

data(nc.sids)

```
sids<-data.frame(Observed=nc.sids$SID74)
sids<-cbind(sids, Expected=nc.sids$BIR74*sum(nc.sids$SID74)/sum(nc.sids$BIR74))
sids<-cbind(sids, x=nc.sids$x, y=nc.sids$y)
```

```
#Carry out simulations
datasim<-multinom.sim(sids, mle=calculate.mle(sids, model="multinomal") )
#Estimators for Poisson distribution
datasim<-poisson.sim(sids, mle=calculate.mle(sids, model="poisson") )
#Estimators for Negative Binomial distribution
```

```
datasim<-negbin.sim(sids, mle=calculate.mle(sids, model="negbin"))
```
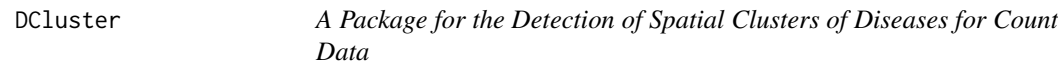

#### Description

DCluster is a collection of several methods related to the detection of spatial clusters of diseases. Many widely used methods, such as Openshaw's GAM, Besag and Newell, Kulldorff and Nagarwalla, and others have been implemented.

Besides the calculation of these statistic, bootstrap can be used to test its departure from the null hypotheses, which will be no clustering in the study area. For possible sampling methods can be used to perform the simulations: permutation, Multinomial, Poisson and Poisson-Gamma.

Minor modifications have been made to the methods to use standardized expected number of cases instead of population, since it provides a better approach to the expected number of cases.

#### Introduction

We'll always suppose that we are working on a study region which is divided into *n* non-overlaping smaller areas where data are measured. Data measured are usually people suffering from a disease or even deaths. This will be refered as *Observed number of cases*. For a given area, its observed number of cases will be denoted by  $O_i$  and the sum of these quantities over the whole study region will be  $O_+$ .

In the same way can be defined *Population* and *Standardized Expected number of cases*, which will be denoted by  $P_i$  and  $E_i$ , respectively. The sum of all these quantities are represented by  $P_+$  and  $E_{+}.$ 

The basic assumption for the data is that they are independant observations from a Poisson distribution, whose mean is  $\theta_i E_i$ , where  $\theta_i$  is the relative risk. That is,

$$
O_i \sim Po(\theta_i E_i); i = 1, \ldots, n
$$

#### Null hypotheses

Null hypotheses is usually equal relative risks, that is

$$
H_0: \theta_1 = \ldots = \theta_n = \lambda
$$

 $\lambda$  may be considered to be known (one, which means standard risk) or unknown. In the last case,  $E_i$  must slightly be corrected by multiplying it by the overall relative risk  $\frac{O_+}{E_+}$ .

#### Code structure

Function names follow a common format, which is a follows:

- *method name*.statCalculate the statistic itself.
- *method name*.bootPerform a non-parametric bootstrap.
- *method name*.pbootPerform a parametric bootstrap.

Openshaw's G.A.M. has generally been implemented in a function called *gam*, which some methods (Kulldorff  $\&$  Nagarwalla, Besag  $\&$  Newell) also use, since they are based on a window scan of the whole region. At every point of the grid, a function is called to determine whether that point is a cluster or not. The name of this function is *shorten method name.iscluster*.

This function calculates the local value of the statistic involved and its signifiance by means of bootstrap. The interface provided, through function *gam*, is quite straightforward to use and it can handle the three methods mentioned and other supplied by the users.

#### Bootstrap procedures

Four possible bootstrap models have been provided in order to estimate sampling distributions of the statistics provided. The first one is a non-parametric bootstrap, which performs permutations over the observed number of cases, while the three others are parametric bootstrap based on Multinomial, Poisson and Poisson-Gamma distributions.

#### DCluster 13

Permutation method just takes observed number of cases and permute them among all regions, to know whether risk in uniform across the whole study area. It just should be used with care since we'll face the problem of having more observed cases than population in very small populated areas.

Multinomial sampling is based on conditioning the Poisson framework to  $O_{\pm}$ . THis way  $(O_1, \ldots, O_n)$ follows a multinomial distribution of size  $O_+$  and probabilities  $(\frac{E_1}{E_+}, \ldots, \frac{E_n}{E_+}).$ 

Poisson sampling just generates observed number of cases from a Poisson distribution whose mean is  $E_i$ .

Poisson-Gamma sampling is based on the Poisson-Gamma model proposed by *Clayton and Kaldor* (1984):

$$
O_i|\theta_i \sim Po(\theta_i E_i)
$$

$$
\theta_i \sim Ga(\nu,\alpha)
$$

The distribution of  $O_i$  unconditioned to  $\theta_i$  is Negative Binomial with size  $\nu$  and probability  $\frac{\alpha}{\alpha + E_i}$ . The two parameters can be estimated using an Empirical Bayes approach from the Expected and Observed number of cases. Function *empbaysmooth* is provided for this purpose.

# Data

One of the parameters, which is usually called *data*, passed to many of the functions in this package is a dataframe which contains the data for each of the regions used in the analysis. Besides, its columns must be labeled:

- ObservedObserved number of cases.
- ExpectedStandardised expected number of cases.
- PopulationPopulation at risk.
- xEasting coordinate of the region centroid.
- yNorthing coordinate of the region centroid.

#### References

Clayton, David and Kaldor, John (1987). Empirical Bayes Estimates of Age-standardized Relative Risks for Use in Disease Mapping. Biometrics 43, 671-681.

Lawson et al (eds.) (1999). Disease Mapping and Risk Assessment for Public Health. John Wiley and Sons, Inc.

Lawson, A. B. (2001). Statistical Methods in Spatial Epidemiology. John Wiley and Sons, Inc.

<span id="page-13-0"></span>

Class 'dcluster' is used to store the main information when a (boostrap) test is performed to detect clusters of disease. Essentially, this class has the same structure and contents as class 'boot' (see in package 'boot') plus some additional information on the test performed.

Additional functions to plot and summarise the results of the test are supplied as well.

#### Usage

```
## S3 method for class 'dcluster'
plot(x, \ldots)## S3 method for class 'dcluster'
print(x, \ldots)## S3 method for class 'dcluster'
summary(object, ...)
```
# Arguments

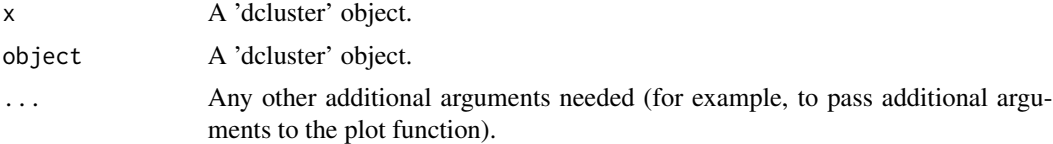

# Value

These functions do not return anything but produce some plots or print asummary of the test.

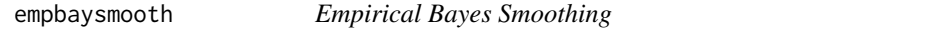

#### Description

Smooth relative risks from a set of expected and observed number of cases using a Poisson-Gamma model as proposed by *Clayton and Kaldor* (1987) .

If  $\nu$  and  $\alpha$  are the two parameters of the prior Gamma distribution, smoothed relative risks are  $\frac{O_i+\nu}{E_i+\alpha}$ .

ν and α are estimated via Empirical Bayes, by using mean and variance, as described by *Clayton and Kaldor*(1987).

Size and probabilities for a Negative Binomial model are also calculated (see below).

See *Details* for more information.

# empbaysmooth 15

# Usage

empbaysmooth(Observed, Expected, maxiter=20, tol=1e-5)

#### Arguments

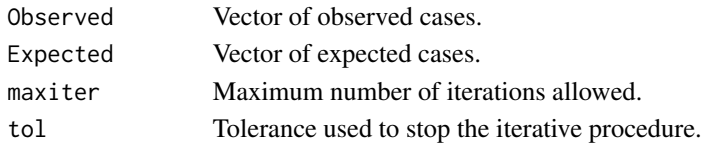

# Details

The Poisson-Gamma model, as described by *Clayton and Kaldor*, is a two-layers Bayesian Hierarchical model:

$$
O_i|\theta_i \sim Po(\theta_i E_i)
$$

$$
\theta_i \sim Ga(\nu, \alpha)
$$

The posterior distribution of  $O_i$ , unconditioned to  $\theta_i$ , is Negative Binomial with size  $\nu$  and probability  $\alpha/(\alpha + E_i)$ .

The estimators of relative risks are  $\hat{\theta}_i = \frac{Q_i + \nu}{E_i + \alpha}$ . Estimators of  $\nu$  and  $\alpha$  ( $\hat{\nu}$  and  $\hat{\alpha}$ ,respectively) are calculated by means of an iterative procedure using these two equations (based on mean and variance estimations):

$$
\frac{\widehat{\nu}}{\widehat{\alpha}} = \frac{1}{n} \sum_{i=1}^{n} \widehat{\theta}_i
$$

$$
\frac{\widehat{\nu}}{\widehat{\alpha}^2} = \frac{1}{n-1} \sum_{i=1}^n (1 + \frac{\widehat{\alpha}}{E_i}) (\widehat{\theta}_i - \frac{\widehat{\nu}}{\widehat{\alpha}})^2
$$

Value

A list of four elements:

.

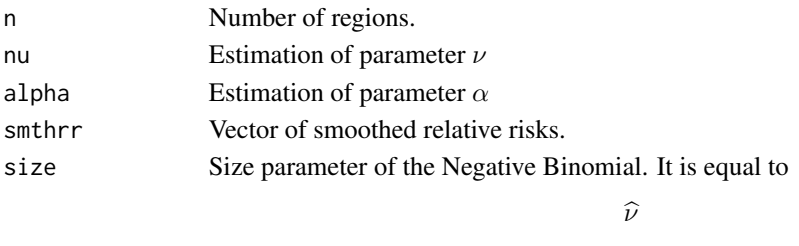

.

prob It is a vector of probabilities of the Negative Binomial, calculated as

$$
\frac{\widehat{\alpha}}{\widehat{\alpha} + E_i}
$$

#### <span id="page-15-0"></span>References

Clayton, David and Kaldor, John (1987). Empirical Bayes Estimates of Age-standardized Relative Risks for Use in Disease Mapping. Biometrics 43, 671-681.

#### Examples

library(spdep)

data(nc.sids)

sids<-data.frame(Observed=nc.sids\$SID74) sids<-cbind(sids, Expected=nc.sids\$BIR74\*sum(nc.sids\$SID74)/sum(nc.sids\$BIR74))

smth<-empbaysmooth(sids\$Observed, sids\$Expected)

gearyc *Geary's C Autocorrelation Statistic*

#### Description

Geary's c statistic is used to measure autocorrelation between areas within a region, as follows:

$$
c = \frac{(n-1)\sum_{i}\sum_{j}W_{ij}(Z_i - Z_j)^2}{2(\sum_{i}\sum_{j}W_{ij})\sum_{k}(Z_k - \overline{Z})^2}
$$

 $W$  is a squared matrix which represents the relationship between each pair of regions. An usual approach is set  $w_{ij}$  to 1 if regions i and j have a common boundary and 0 otherwise, or it may represent the inverse distance between the centroids of that two regions.

Small values of this statistic may indicate the presence of highly correlated areas, which may be a cluster.

#### References

Geary, R. C. (1954). The contiguity ratio and statistical mapping. The Incorporated Statistician 5, 115-145.

# See Also

DCluster, gearyc.stat, gearyc.boot, gearyc.pboot

<span id="page-16-0"></span>Generate bootstrap replicates of Geary's C autocorrelation statistic, by means of function *boot* form *boot* library. Notice that these functions should not be used separately but as argument *statistic* when calling function *boot*.

*gearyc.boot* is used when performing a non-parametric bootstrap.

*gearyc.pboot* is used when performing a parametric bootstrap.

# Usage

gearyc.boot(data, i, ...) gearyc.pboot(...)

#### Arguments

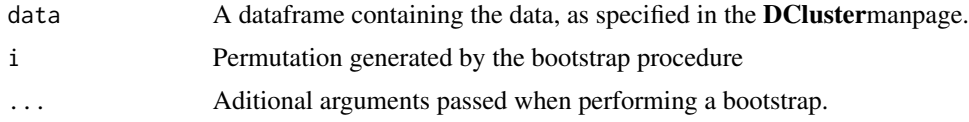

# Value

Both functions return the value of the statistic.

# References

Geary, R. C. (1954). The contiguity ratio and statistical mapping. The Incorporated Statistician 5, 115-145.

#### See Also

DCluster, boot, gearyc, gearyc.stat

# Examples

```
library(boot)
library(spdep)
data(nc.sids)
col.W <- nb2listw(ncCR85.nb, zero.policy=TRUE)
```

```
sids<-data.frame(Observed=nc.sids$SID74)
```

```
sids<-cbind(sids, Expected=nc.sids$BIR74*sum(nc.sids$SID74)/sum(nc.sids$BIR74))
```

```
niter<-100
```

```
#Permutation model
gc.perboot<-boot(sids, statistic=gearyc.boot, R=niter, listw=col.W,
n=length(ncCR85.nb), n1=length(ncCR85.nb)-1, S0=Szero(col.W) )
plot(gc.perboot)#Display results
#Multinomial model
gc.mboot<-boot(sids, statistic=gearyc.pboot, sim="parametric",
ran.gen=multinom.sim, R=niter, listw=col.W,
       n=length(ncCR85.nb), n1=length(ncCR85.nb)-1, S0=Szero(col.W) )
plot(gc.mboot)#Display results
#Poisson model
gc.pboot<-boot(sids, statistic=gearyc.pboot, sim="parametric",
ran.gen=poisson.sim, R=niter, listw=col.W,
n=length(ncCR85.nb), n1=length(ncCR85.nb)-1, S0=Szero(col.W) )
plot(gc.pboot)#Display results
#Poisson-Gamma model
gc.pgboot<-boot(sids, statistic=gearyc.pboot, sim="parametric",
ran.gen=negbin.sim, R=niter, listw=col.W,
n=length(ncCR85.nb), n1=length(ncCR85.nb)-1, S0=Szero(col.W) )
plot(gc.pgboot)#Display results
```
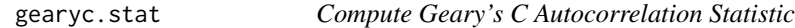

Compute Geary's C autocorrelation statistic using either residuals or SMRs by means of cuntion *geary* from package *spdep*.

gearyc.stat computes the test statistic and the test using a hi-square distribution whilst gearyc.test performs a bootstrap test.

#### Usage

```
gearyc.stat(data, applyto="SMR", ...)
gearyc.test(formula, data, model, R, ...)
```
# Arguments

formula Formula that specifies the underlying model. The observed cases are the response and the expected number of cases must be specified as an offset in the log scale (see example below). Note that now it is not necessary to use Observed and Expected and that any other names can be used to specify the observed and expected cases.

<span id="page-17-0"></span>

# <span id="page-18-0"></span>get.knclusters 19

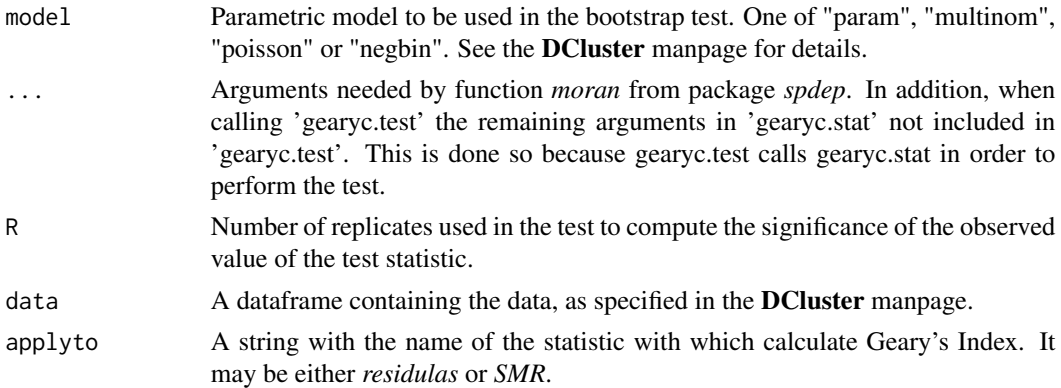

# References

Geary, R. C. (1954). The contiguity ratio and statistical mapping. The Incorporated Statistician 5, 115-145.

#### See Also

DCluster, geary, gearyc, gearyc.boot, gearyc.pboot

#### Examples

```
library(spdep)
data(nc.sids)
col.W <- nb2listw(ncCR85.nb, zero.policy=TRUE)
sids<-data.frame(Observed=nc.sids$SID74)
sids<-cbind(sids, Expected=nc.sids$BIR74*sum(nc.sids$SID74)/sum(nc.sids$BIR74))
gearyc.stat(data=sids, listw=col.W, n=length(ncCR85.nb), n1=length(ncCR85.nb)-1,
S0=Szero(col.W) )
gearyc.stat(data=sids, applyto="SMR", listw=col.W, n=length(ncCR85.nb),
n1=length(ncCR85.nb)-1,S0=Szero(col.W) )
gearyc.test(Observed~offset(log(Expected)), data=sids, model="poisson", R=99,
   applyto="SMR", listw=col.W, n=length(ncCR85.nb),
n1=length(ncCR85.nb)-1,S0=Szero(col.W) )
```
get.knclusters *Get Areas in a Cluster Detected with Kulldorff 's Statistic*

# Description

When *kn.iscluster* is called from *opgam* to use Kulldorff's scan statistic for the detection of clusters of disease, *get.knclusters* can be used to get the areas included in each cluster. *opgam* only returns the cluster centres, size and related information but not the areas in the cluster.

#### Usage

get.knclusters(d, knresults)

#### Arguments

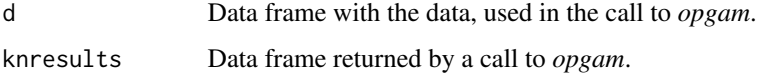

# Value

Returns a list with the same length as the number of rows in 'knresults'. Each element in the list is a vector of integers with the row indices of 'd' of the areas in the cluster. The order of the indices reflects the distance to the cluster centre.

# References

Kulldorff, Martin and Nagarwalla, Neville (1995). Spatial Disease Clusters: Detection and Inference. Statistics in Medicine 14, 799-810.

# See Also

DCluster, kullnagar, kullnagar.stat, kullnagar.boot, kullnagar.pboot, opgam

#### Examples

```
library(boot)
library(spdep)
data(nc.sids)
sids<-data.frame(Observed=nc.sids$SID74)
sids<-cbind(sids, Expected=nc.sids$BIR74*sum(nc.sids$SID74)/sum(nc.sids$BIR74))
sids<-cbind(sids, Population=nc.sids$BIR74, x=nc.sids$x, y=nc.sids$y)
#K&N's method over the centroids
mle<-calculate.mle(sids, model="poisson")
knresults<-opgam(data=sids, thegrid=sids[,c("x","y")], alpha=.05,
iscluster=kn.iscluster, fractpop=.15, R=99, model="poisson", mle=mle)
#Plot all centroids and significant ones in red
plot(sids$x, sids$y, main="Kulldorff and Nagarwalla's method")
points(knresults$x, knresults$y, col="red", pch=19)
#Plot first cluster with the highest likelihood ratio test in green
clusters<-get.knclusters(sids, knresults)
idx<-which.max(knresults$statistic)
```
points(sids\$x[clusters[[idx]]], sids\$y[clusters[[idx]]], col="green", pch=19)

<span id="page-20-0"></span>

This function is passed to function *gam* as argument *iscluster* to decide whether the current circle must be marked as a cluster or not.

*opgam.iscluster.default* is the function used by default, based on quantiles of the Poisson distribution.

*opgam.iscluster.negbin* is similar to the previous one but based on the Negative Binomial distribution. Local significance is estimated using bootstrap since it involves the sum of Negative Binomial variables.

#### Usage

```
opgam.iscluster.default(data, idx, idxorder, alpha, ...)
opgam.iscluster.negbin(data, idx, idxorder, alpha, mle, R=999, ...)
```
### Arguments

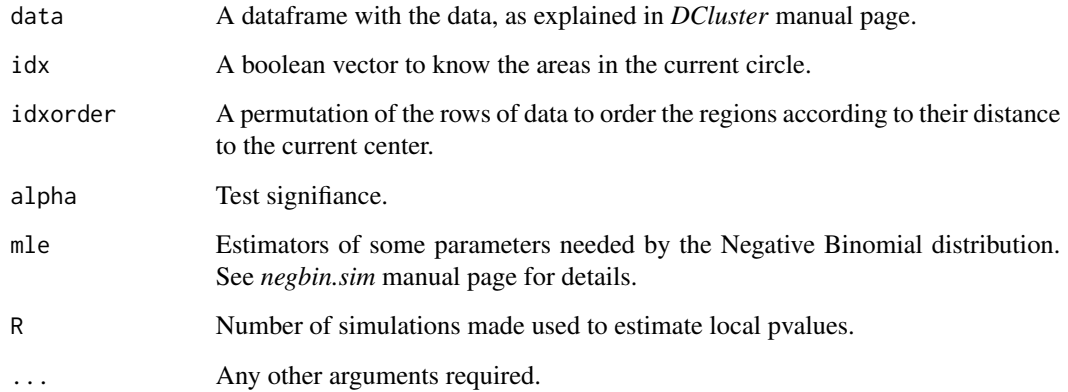

#### Details

These functions take a number of arguments to be able to assess whether the current ball is a cluster or not. We have follow this approarch to create a common framework for all scan methods.

The vector returned by this functions can be of size higher than four, but the first four elements must be those stated in this manual page (and in the same order).

More example can be found in the implementations of other scan methods, such as Besag and Newell's, and Kulldorff and Nagarwalla's.

# Value

A vector with four values:

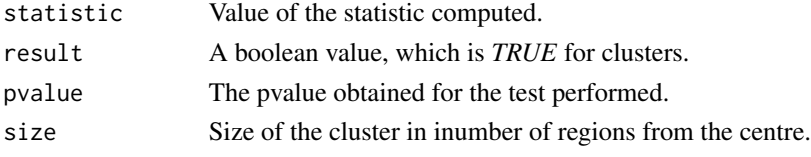

# See Also

opgam, besagnewell, bn.iscluster, kullnagar, kn.iscluster, turnbull, tb.iscluster

kn.iscluster *Clustering Function for Kulldorff and Nagarwalla's Statistic*

# Description

*kn.iscluster* is called from *opgam* when studying the whole area. At every point of the grid, which may be all the centroids, this function is called to determine whether it is a cluster or not by calculating Kulldorff and Nagarwalla's statistic.

See *opgam.iscluster.default* for more details. *kn.gumbel.iscluster* uses a Gumbel distribution to compute the p-values ofr each possible cluster.

# Usage

```
kn.iscluster(data, idx, idxorder, alpha, fractpop, use.poisson=TRUE,
model="poisson", R, mle, ...)
kn.gumbel.iscluster(data, idx, idxorder, alpha, fractpop, use.poisson=TRUE,
model="poisson", R, mle)
```
# Arguments

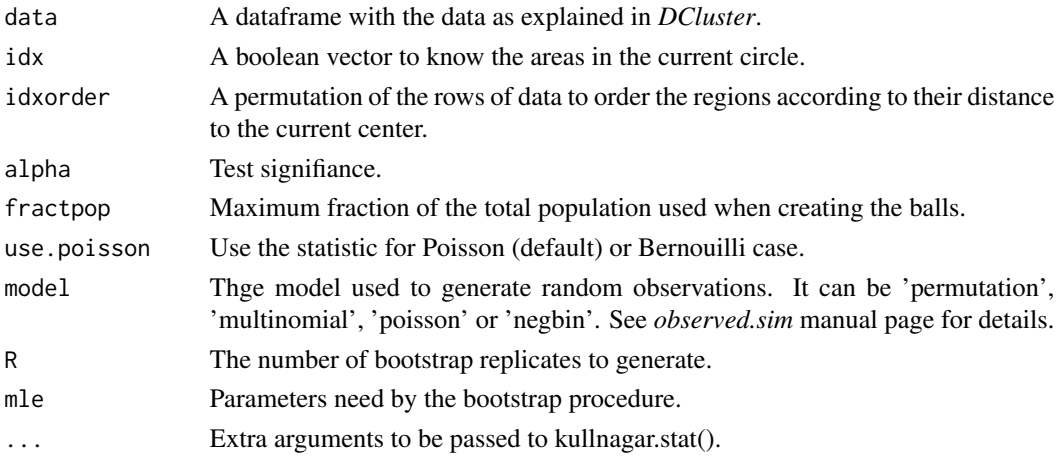

<span id="page-21-0"></span>

#### <span id="page-22-0"></span>kullnagar 23

# Value

A vector of four elements, as describe in *iscluster* manual page.

#### References

Kulldorff, Martin and Nagarwalla, Neville (1995). Spatial Disease Clusters: Detection and Inference. Statistics in Medicine 14, 799-810. Abrams A, Kleinman K, Kulldorff M (2010). Gumbel based p-value approximations for spatial scan statistics. International Journal of Health Geographics, 9:61.

# See Also

DCluster, kullnagar, kullnagar.stat, kullnagar.boot, kullnagar.pboot

#### Examples

```
library(boot)
library(spdep)
data(nc.sids)
sids<-data.frame(Observed=nc.sids$SID74)
sids<-cbind(sids, Expected=nc.sids$BIR74*sum(nc.sids$SID74)/sum(nc.sids$BIR74))
sids<-cbind(sids, Population=nc.sids$BIR74, x=nc.sids$x, y=nc.sids$y)
#K&N's method over the centroids
mle<-calculate.mle(sids, model="poisson")
knresults<-opgam(data=sids, thegrid=sids[,c("x","y")], alpha=.05,
 iscluster=kn.iscluster, fractpop=.5, R=100, model="poisson", mle=mle)
kngumbelres<-opgam(data=sids, thegrid=sids[,c("x","y")], alpha=.05,
 iscluster=kn.gumbel.iscluster, fractpop=.5, R=100, model="poisson",
 mle=mle)
#Plot all centroids and significant ones in red
plot(sids$x, sids$y, main="Kulldorff and Nagarwalla's method")
points(knresults$x, knresults$y, col="red", pch=19)
points(knresults$x, knresults$y, col="blue", pch=20)
```
kullnagar *Kulldorff and Nagarwalla's Statistic for Spatial Clustering.*

#### Description

This method is based on creating a grid over the study area. Each point of the grid is taken to be the centre of all circles that contain up to a fraction of the total population. This is calculated by suming all the population of the regions whose centroids fall inside the circle. For each one of these balls, the likelihood ratio of the next test hypotheses is computed:

$$
\begin{array}{rcl}\nH_0 & : & p = q \\
H_1 & : & p > q\n\end{array}
$$

<span id="page-23-0"></span>where *p* is the probability of being a case inside the ball and *q* the probability of being a case outside it. Then, the ball where the maximum of the likelihood ratio is achieved is selected and its value is tested to assess whether it is significant or not.

There are two possible statistics, depending on the model assumed for the data, which can be Bernouilli or Poisson. The value of the likelihood ratio statistic is

$$
\max_{z \in Z} \frac{L(z)}{L_0}
$$

where  $Z$  is the set of ball at a given point,  $z$  an element of this set,  $L_0$  is the likelihood under the null hypotheses and  $L(z)$  is the likelihood under the alternative hypotheses. The actual formulae involved in the calculation can be found in the reference given below.

#### References

Kulldorff, Martin and Nagarwalla, Neville (1995). Spatial Disease Clusters: Detection and Inference. Statistics in Medicine 14, 799-810.

#### See Also

DCluster, kullnagar.stat, kullnagar.boot, kullnagar.pboot

kullnagar.boot *Generate Bootstrap Replicates of Kulldorff and Nagarwalla's Statistic*

# Description

Generate bootstrap replicates of Kulldorff and Nagarwalla's statistic, by calling functions *boot* and *kullnagar.stat*.

*kullnagar.boot* is used when using non-parametric bootstrap to estimate the distribution of the statistic.

*kullnagar.pboot* is used when performing parametric bootstrap.

#### Usage

kullnagar.boot(data, i, ...) kullnagar.pboot(...)

#### Arguments

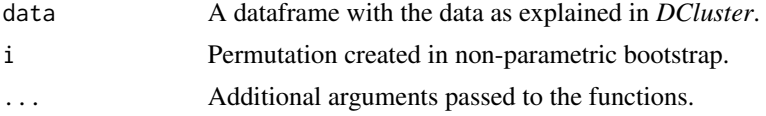

# kullnagar.boot 25

# Value

Both functions return the value of the statistic.

#### References

Kulldorff, Martin and Nagarwalla, Neville (1995). Spatial Disease Clusters: Detection and Inference. Statistics in Medicine 14, 799-810.

#### See Also

DCluster, boot, kullnagar, kullnagar.stat, kn.iscluster

# Examples

```
library(boot)
library(spdep)
data(nc.sids)
```

```
sids<-data.frame(Observed=nc.sids$SID74)
sids<-cbind(sids, Expected=nc.sids$BIR74*sum(nc.sids$SID74)/sum(nc.sids$BIR74))
sids<-cbind(sids, Population=nc.sids$BIR74, x=nc.sids$x, y=nc.sids$y)
```
niter<-100

```
#Permutation model
kn.perboot<-boot(sids, statistic=kullnagar.boot, R=niter, fractpop=.2)
plot(kn.perboot)#Display results
```

```
#Multinomial model
kn.mboot<-boot(sids, statistic=kullnagar.pboot, sim="parametric",
ran.gen=multinom.sim, R=niter, fractpop=.2)
plot(kn.mboot)#Display results
```

```
#Poisson model
kn.pboot<-boot(sids, statistic=kullnagar.pboot, sim="parametric",
ran.gen=poisson.sim, R=niter, fractpop=.2)
plot(kn.pboot)#Display results
```

```
#Poisson-Gamma model
kn.pgboot<-boot(sids, statistic=kullnagar.pboot, sim="parametric",
ran.gen=negbin.sim, R=niter, fractpop=.2)
plot(kn.pgboot)#Display results
```
<span id="page-25-0"></span>

Compute Kulldorff and Nagarwalla's spatial statistic for cluster detection around a single region, which is supposed to be the first row of the dataframe. The other regions are supposed to be sorted by distance to the centre in the data frame.

Two possible function are provided: *kullnagar.stat.poisson*, for th Poisson case, and *kullnagar.stat.bern*, for the Bernouilli case.

See *kullnagar* manual page for details.

# Usage

```
kullnagar.stat(data, fractpop, use.poisson=TRUE, log.v=FALSE)
```
#### Arguments

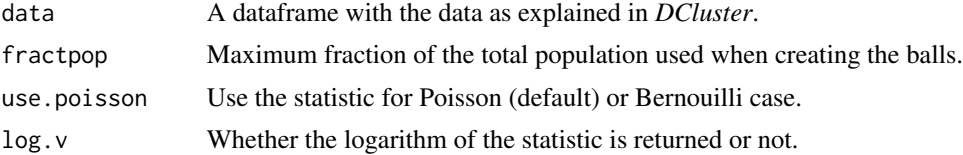

# Value

Returns a vector of two elements: the value of the statistic and the size (in number of regions) of the cluster.

#### References

Kulldorff, Martin and Nagarwalla, Neville (1995). Spatial Disease Clusters: Detection and Inference. Statistics in Medicine 14, 799-810.

#### See Also

DCluster, kullnagar, kullnagar.stat, kullnagar.boot, kullnagar.pboot

#### Examples

```
library(spdep)
```
data(nc.sids)

```
sids<-data.frame(Observed=nc.sids$SID74)
sids<-cbind(sids, Expected=nc.sids$BIR74*sum(nc.sids$SID74)/sum(nc.sids$BIR74))
sids<-cbind(sids, Population=nc.sids$BIR74, x=nc.sids$x, y=nc.sids$y)
```
# <span id="page-26-0"></span>lognormalEB 27

```
dist<-(sids$x-sids$x[1])^2+(sids$y-sids$y[1])^2
index<-order(dist)
#Compute the statistic around the first county
kullnagar.stat(sids[index,], fractpop=.5)
```
lognormalEB *Empirical Bayes Smoothing Using a log-Normal Model*

#### Description

Smooth relative risks from a set of expected and observed number of cases using a log-Normal model as proposed by *Clayton and Kaldor* (1987). There are estimated by  $\tilde{\beta}_i = \log((O_i+1/2)/E_i)$ in order to prevent taking the logarithm of zero.

If this case, the log-relative risks are assumed be independant and to have a normal distribution with mean  $\varphi$  and variance  $\sigma^2$ . Clayton y Kaldor (1987) use the EM algorithm to develop estimates of these two parameters which are used to compute the Empirical Bayes estimate of  $b_i$ . The formula is not listed here, but it can be consulted in Clayton and Kaldor (1987).

#### Usage

```
lognormalEB(Observed, Expected, maxiter = 20, tol = 1e-05)
```
# Arguments

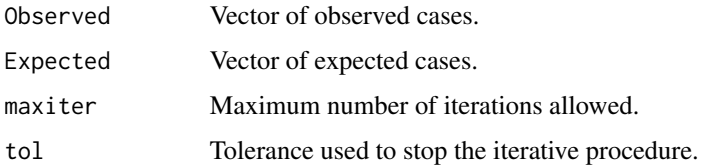

#### Value

A list of four elements:

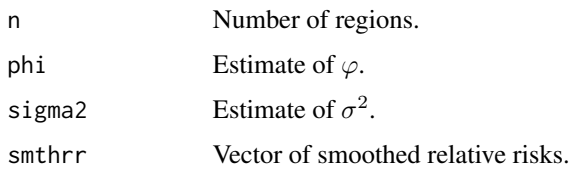

#### References

Clayton, David and Kaldor, John (1987). Empirical Bayes Estimates of Age-standardized Relative Risks for Use in Disease Mapping. Biometrics 43, 671-681.

28 moranI and the contract of the contract of the contract of the contract of the contract of the contract of the contract of the contract of the contract of the contract of the contract of the contract of the contract of

#### Examples

library(spdep)

```
data(nc.sids)
sids<-data.frame(Observed=nc.sids$SID74)
sids<-cbind(sids, Expected=nc.sids$BIR74*sum(nc.sids$SID74)/sum(nc.sids$BIR74))
smth<-lognormalEB(sids$Observed, sids$Expected)
```
#### moranI *Moran's I Autocorrelation Statistic*

#### Description

Moran's I statistic measures autocorrelation between areas within a region. It is similar to the correlation coefficient:

$$
I = \frac{n \sum_{i} \sum_{j} W_{ij} (Z_i - \overline{Z})(Z_j - \overline{Z})}{2(\sum_{i} \sum_{j} W_{ij}) \sum_{k} (Z_k - \overline{Z})^2}
$$

 $W$  is a squared matrix which represents the relationship between each pair of regions. An usual approach is set  $w_{ij}$  to 1 if regions i and j have a common boundary and 0 otherwise, or it may represent the inverse distance between the centroids of these two regions.

High values of this statistic may indicate the presence of groups of zones where values are unusually high. On the other hand, low values of the Moran's statistic will indicate no correlation between neighbouring areas, which may lead to indipendance in the observations.

*moranI.stat* is the function to calculate the value of the statistic for residuals or SMRs of the data.

*moranI.boot* is used when performing a non-parametric bootstrap.

*moranI.pboot* is used when performing a parametric bootstrap.

#### References

Moran, P. A. P. (1948). The interpretation os statistical maps. Journal of the Royal Statistical Society, Series B 10, 243-251.

#### See Also

DCluster, moranI.stat, moranI.boot, moranI.pboot

<span id="page-27-0"></span>

<span id="page-28-0"></span>

Generate bootstrap replicates of Moran's I autocorrelation statistic, by means of function *boot* form *boot* library. Notice that these functions should not be used separately but as argument *statistic* when calling function *boot*.

*moranI.boot* is used when performing a non-parametric bootstrap.

*moranI.pboot* is used when performing a parametric bootstrap.

# Usage

moranI.boot(data, i, ...) moranI.pboot(...)

#### Arguments

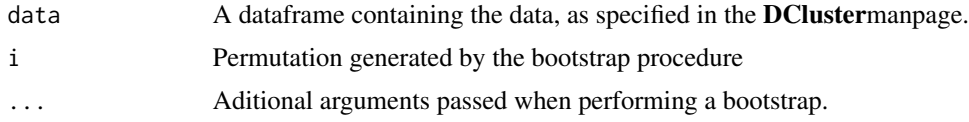

# Value

Both functions return the value of the statistic.

# References

Moran, P. A. P. (1948). The interpretation os statistical maps. Journal of the Royal Statistical Society, Series B 10, 243-251.

#### See Also

DCluster, boot, moranI, moranI.stat

# Examples

library(spdep) data(nc.sids) col.W <- nb2listw(ncCR85.nb, zero.policy=TRUE)

sids<-data.frame(Observed=nc.sids\$SID74) sids<-cbind(sids, Expected=nc.sids\$BIR74\*sum(nc.sids\$SID74)/sum(nc.sids\$BIR74))

niter<-100

#Permutation model

#### <span id="page-29-0"></span>30 moranI.stat

```
moran.boot<-boot(sids, statistic=moranI.boot, R=niter, listw=col.W,
n=length(ncCR85.nb), S0=Szero(col.W) )
plot(moran.boot)#Display results
#Multinomial model
moran.mboot<-boot(sids, statistic=moranI.pboot, sim="parametric",
ran.gen=multinom.sim, R=niter, listw=col.W,n=length(ncCR85.nb),
S0=Szero(col.W) )
plot(moran.mboot)#Display results
#Poisson model
moran.pboot<-boot(sids, statistic=moranI.pboot, sim="parametric",
ran.gen=poisson.sim, R=niter, listw=col.W,n=length(ncCR85.nb),
S0=Szero(col.W) )
plot(moran.pboot)#Display results
#Poisson-Gamma model
moran.pgboot<-boot(sids, statistic=moranI.pboot, sim="parametric",
ran.gen=negbin.sim, R=niter, listw=col.W,n=length(ncCR85.nb),
S0=Szero(col.W) )
```
plot(moran.pgboot)#Display results

moranI.stat *Compute Moran's I Autocorrelation Statistic*

#### **Description**

Compute Moran's I autocorrelation statistic using residuals or SMRs by means of function *moran* from package *spdep*.

moranI.stat computes the test statistic and the test using a hi-square distribution whilst moranI.test performs a bootstrap test.

#### Usage

```
moranI.stat(data, applyto="SMR", ...)
moranI.test(formula, data, model, R, ...)
```
#### Arguments

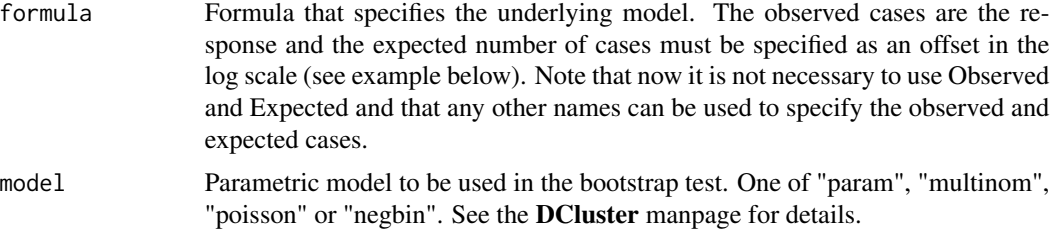

#### <span id="page-30-0"></span>observed.sim 31

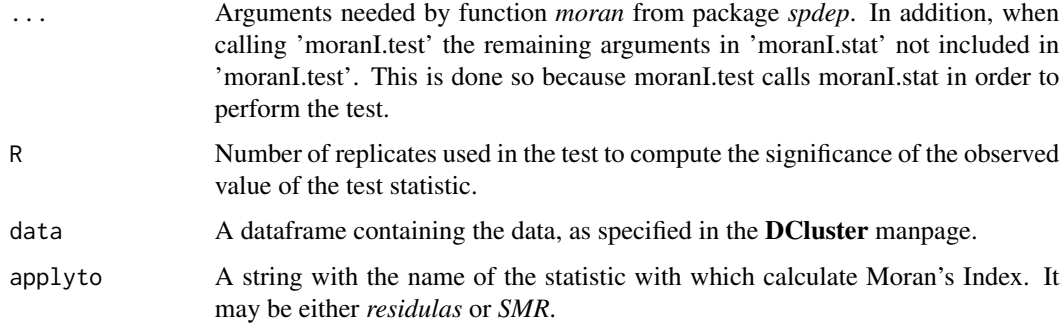

#### Value

The value of the statistic computed.

#### References

Moran, P. A. P. (1948). The interpretation os statistical maps. Journal of the Royal Statistical Society, Series B 10, 243-251.

#### See Also

DCluster, moran, moranI, moranI.boot, MoranI.pboot

#### Examples

```
library(spdep)
data(nc.sids)
col.W <- nb2listw(ncCR85.nb, zero.policy=TRUE)
```

```
sids<-data.frame(Observed=nc.sids$SID74)
sids<-cbind(sids, Expected=nc.sids$BIR74*sum(nc.sids$SID74)/sum(nc.sids$BIR74) )
moranI.stat(data=sids, listw=col.W, n=length(ncCR85.nb), S0=Szero(col.W))
moranI.stat(data=sids, applyto="residuals", listw=col.W, n=length(ncCR85.nb),
S0=Szero(col.W) )
moranI.test(Observed~offset(log(Expected)), sids, model="poisson", R=99,
   listw=col.W, n=length(ncCR85.nb), S0=Szero(col.W) )
```
observed.sim *Randomly Generate Observed Cases from Different Statistical Distributions*

Simulate Observed number of cases according to a Multinomial, Poisson or Negative Binomial distribution.

These functions are used when performing a parametric bootstrap and they must be passed as argument *ran.gen* when calling function *boot*.

*multinom.sim* generates observations from a Multinomial distribution.

*poisson.sim* generates observations from a Poisson distribution.

*negbin.sim* generates observations from a Negative Binomial distribution.

# Usage

multinom.sim(data, mle=NULL)

poisson.sim(data, mle=NULL)

negbin.sim(data, mle=NULL)

# Arguments

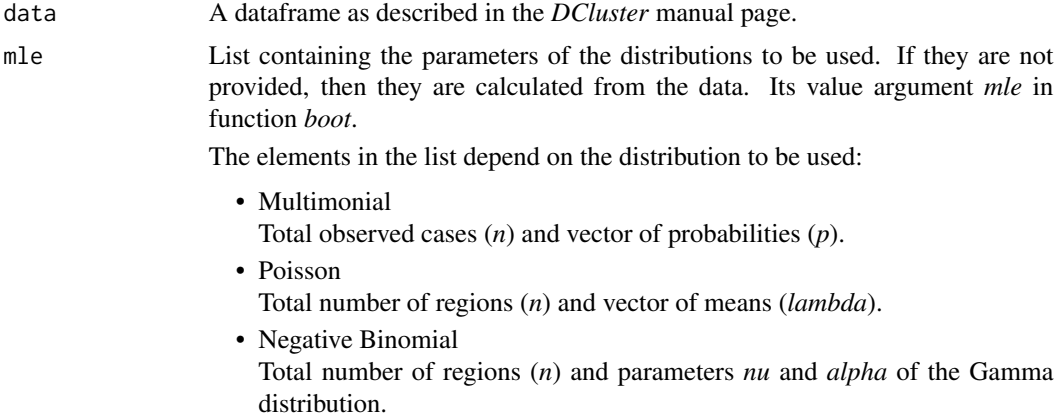

#### Value

A dataframe equal to the argument *data*, but in which the Observed column has been substituted by sampled observations. See *DCluster* manual page for more details.

#### See Also

**DCluster** 

# Examples

library(spdep)

data(nc.sids)

#### <span id="page-32-0"></span>opgam 33

```
sids<-data.frame(Observed=nc.sids$SID74)
sids<-cbind(sids, Expected=nc.sids$BIR74*sum(nc.sids$SID74)/sum(nc.sids$BIR74))
sids<-cbind(sids, x=nc.sids$x, y=nc.sids$y)
#Carry out simulations
datasim<-multinom.sim(sids, mle=calculate.mle(sids, model="multinomal") )
#Estimators for Poisson distribution
datasim<-poisson.sim(sids, mle=calculate.mle(sids, model="poisson") )
#Estimators for Negative Binomial distribution
datasim<-negbin.sim(sids, mle=calculate.mle(sids, model="negbin") )
```
opgam *Openshaw's GAM*

# Description

Scan an area with Openshaw's Geographical Analysis Machine to look for clusters.

*opgam* is the main function, while *gam.intern* is called from there.

#### Usage

```
opgam(data, thegrid=NULL, radius=Inf, step=NULL, alpha,
iscluster=opgam.iscluster.default, set.idxorder=TRUE, ...)
opgam.intern(point, data, rr, set.idxorder, iscluster, alpha, ...)
```
#### Arguments

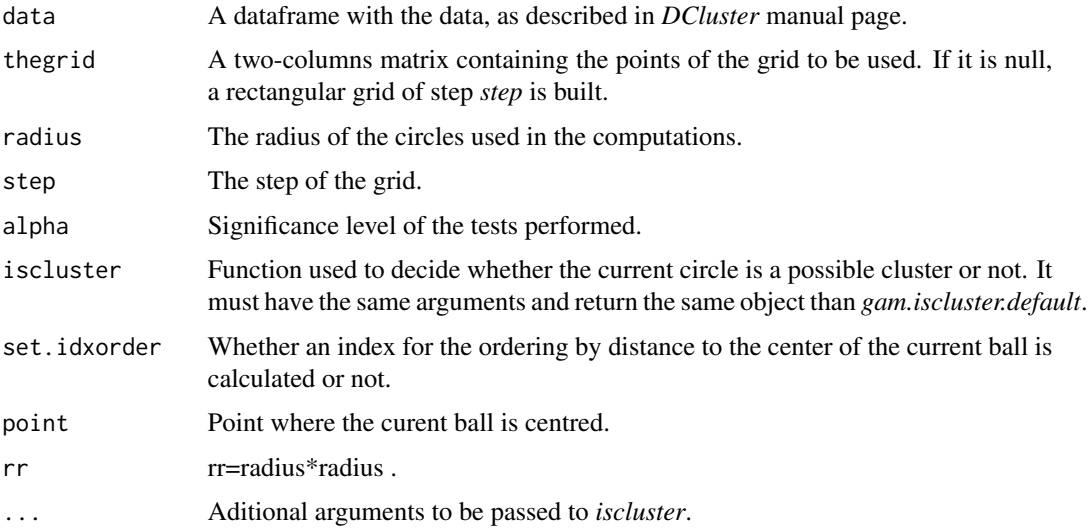

# Details

The *Geographical Analysis Machine* was developed by Openshaw et al. to perform geographical studies of the relationship between different types of cancer and their proximity to nuclear plants.

In this method, a grid of a fixed step is built along the study region, and small balls of a given radius are created at each point of the grid. Local observed and expected number of cases and population are calculated and a function is used to assess whether the current ball is a cluster or not. For more information about this function see *opgam.iscluster.default*, which is the default function used.

If the obverved number of cases excess a critical value, which is calculated by a function passed as an argument, then that circle is marked as a possible cluster. At the end, all possible clusters are drawn on a map. Clusters may be easily identified then.

Notice that we have follow a pretty flexible approach, since user-implemented functions can be used to detect clusters, such as those related to ovedispersion (Pearson's Chi square statistic, Potthoff-Whittinghill's statistic) or autocorrelation (Moran's I statistic and Geary's c statistic), or a bootstrap procedure, although it is not recommended because it can be VERY slow.

#### Value

A dataframe with five columns:

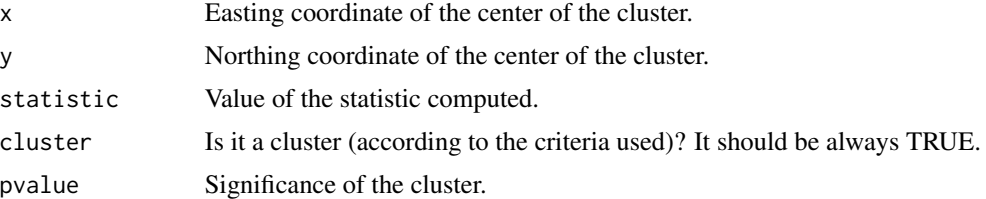

# References

Openshaw, S. and Charlton, M. and Wymer, C. and Craft, A. W. (1987). A mark I geographical analysis machine for the automated analysis of point data sets. International Journal of Geographical Information Systems 1, 335-358.

Waller, Lance A. and Turnbull, Bruce W. and Clarck, Larry C. and Nasca, Philip (1994). Spatial Pattern Analyses to Detect Rare Disease Clusters. In 'Case Studies in Biometry'. Chapter 1, 3-23.

#### See Also

DCluster, opgam.iscluster.default

# Examples

library(spdep)

data(nc.sids)

```
sids<-data.frame(Observed=nc.sids$SID74)
sids<-cbind(sids, Expected=nc.sids$BIR74*sum(nc.sids$SID74)/sum(nc.sids$BIR74))
sids<-cbind(sids, x=nc.sids$x, y=nc.sids$y)
```
#### <span id="page-34-0"></span>pottwhitt 35

```
#GAM using the centroids of the areas in data
sidsgam<-opgam(data=sids, radius=30, step=10, alpha=.002)
#Plot centroids
plot(sids$x, sids$y, xlab="Easting", ylab="Northing")
#Plot points marked as clusters
points(sidsgam$x, sidsgam$y, col="red", pch="*")
```
pottwhitt *Potthoff-Whittinghill's Statistic for Overdispersion*

#### Description

This statistic can be used to test for homogeinity among all the relative risks. The test statistic is:

$$
E_{+} \sum_{i=1}^{n} \frac{O_i(O_i - 1)}{E_i}
$$

If we supposse that the data are generated from a multinomial model, this is the locally U.M.P. when considering the next hypotheses:

$$
H_0 : \theta_1 = \dots = \theta_n = \lambda
$$
  
\n
$$
H_1 : \theta_i \sim Ga(\lambda^2/\sigma^2, \lambda/\sigma^2)
$$

Notice that in this case,  $\lambda$  is supposed to be unknown. The alternative hypotheses means that relative risks come all from a Gamma distribution with mean  $\lambda$  and variance  $\sigma^2$ .

*pottwhitt.stat* is the function to calculates the value of the statistic for the data.

*pottwhitt.boot* is used when performing a non-parametric bootstrap.

*pottwhitt.pboot* is used when performing a parametric bootstrap.

#### References

Potthoff, R. F. and Whittinghill, M.(1966). Testing for Homogeneity: I. The Binomial and Multinomial Distributions. Biometrika 53, 167-182.

Potthoff, R. F. and Whittinghill, M.(1966). Testing for Homogeneity: The Poisson Distribution. Biometrika 53, 183-190.

# See Also

DCluster, pottwhitt.stat, pottwhitt.boot, pottwhitt.pboot

Generate bootstrap replicates of Potthoff-Whittinghill's statistic (function *pottwhitt.stat*), by means of function *boot* from the *boot* library. Notice that these functions should not be used separately but as argument *statistic* when calling function *boot*.

*pottwhitt.boot* is used when performing a non-parametric bootstrap.

*pottwhitt.pboot* is used when performing a parametric bootstrap.

#### Usage

pottwhitt.boot(data, i) pottwhitt.pboot(...)

#### Arguments

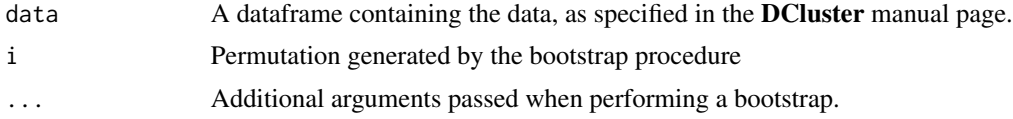

# Value

Both functions return the value of the statistic.

# References

Potthoff, R. F. and Whittinghill, M.(1966). Testing for Homogeneity: I. The Binomial and Multinomial Distributions. Biometrika 53, 167-182.

Potthoff, R. F. and Whittinghill, M.(1966). Testing for Homogeneity: The Poisson Distribution. Biometrika 53, 183-190.

#### See Also

DCluster, pottwhitt, pottwhitt.stat

# Examples

library(spdep)

data(nc.sids)

```
sids<-data.frame(Observed=nc.sids$SID74)
sids<-cbind(sids, Expected=nc.sids$BIR74*sum(nc.sids$SID74)/sum(nc.sids$BIR74))
sids<-cbind(sids, x=nc.sids$x, y=nc.sids$y)
```
# <span id="page-36-0"></span>pottwhitt.stat 37

niter<-100

```
#Permutation model
pw.boot<-boot(sids, statistic=pottwhitt.boot, R=niter)
plot(pw.boot)#Plot results
```

```
#Multinomial model
pw.mboot<-boot(sids, statistic=pottwhitt.pboot, sim="parametric", ran.gen=multinom.sim, R=niter)
plot(pw.mboot)#Plot results
```

```
#Poisson model
pw.pboot<-boot(sids, statistic=pottwhitt.pboot, sim="parametric", ran.gen=poisson.sim, R=niter)
plot(pw.pboot)#Plot results
```

```
#Poisson-Gamma model
pw.pgboot<-boot(sids, statistic=pottwhitt.pboot, sim="parametric", ran.gen=negbin.sim, R=niter)
plot(pw.pgboot)#Plot results
```
pottwhitt.stat *Compute Potthoff-Whittinghill's Statistic*

# Description

Compute Pottwhoff-Whittinghill's statistic.

pottwhitt.stat computes the test statistic and the test using a hi-square distribution whilst pottwhitt.test performs a bootstrap test.

#### Usage

```
pottwhitt.stat(data)
pottwhitt.test(formula, data, model, R, ...)
```
#### Arguments

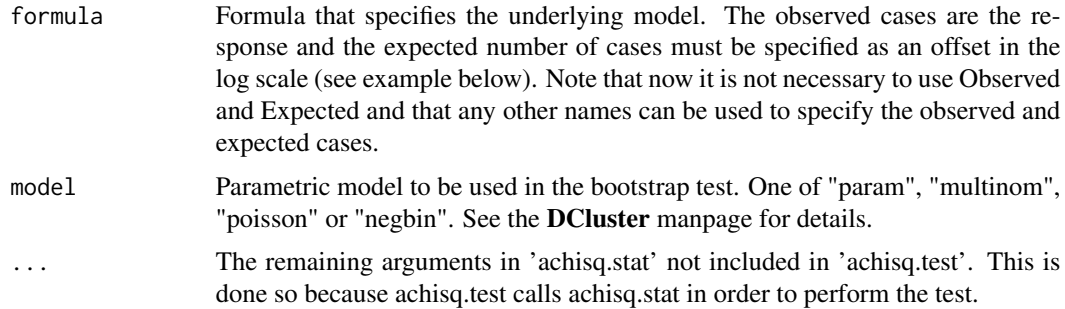

<span id="page-37-0"></span>38 rmultin

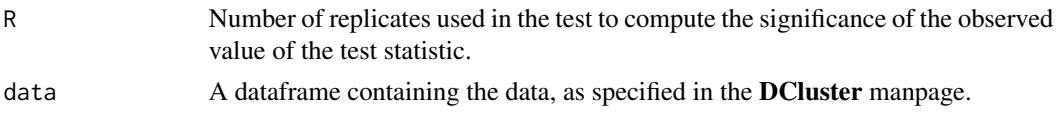

# Value

A list with the following elements:

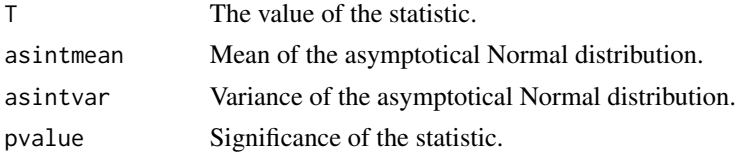

# References

Potthoff, R. F. and Whittinghill, M.(1966). Testing for Homogeneity: I. The Binomial and Multinomial Distributions. Biometrika 53, 167-182.

Potthoff, R. F. and Whittinghill, M.(1966). Testing for Homogeneity: The Poisson Distribution. Biometrika 53, 183-190.

#### See Also

**DCluster** 

# Examples

library(spdep)

data(nc.sids)

```
sids<-data.frame(Observed=nc.sids$SID74)
sids<-cbind(sids, Expected=nc.sids$BIR74*sum(nc.sids$SID74)/sum(nc.sids$BIR74))
sids<-cbind(sids, x=nc.sids$x, y=nc.sids$y)
```
pottwhitt.stat(sids)

pottwhitt.test(Observed~offset(log(Expected)),sids, model="poisson", R=99)

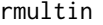

**Generate Random Observations from a Multinomial Distribution** 

# Description

This function generates a random observation from a multinomial distribution.

#### Usage

rmultin(n, p)

#### <span id="page-38-0"></span>stone 39

#### **Arguments**

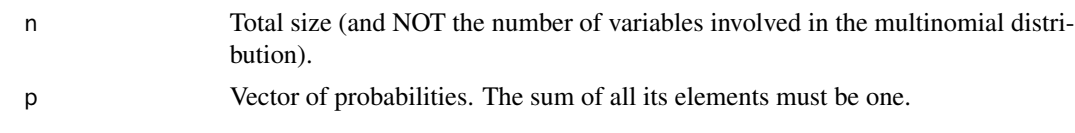

# Value

A vector with the sample which has been generated.

#### Examples

```
for(i in 1:10)
print(rmultin(10, c(1/3, 1/3, 1/3) ))
```
stone *Stone's Test*

#### Description

Stone's Test is used to assess risk around given locations (i. e., a putative pollution source). The null hypotheses is that relative risks are constant across areas, while the alternative is that there is descending trend in relative risks as distance to the focus increases. That is

$$
H_0 : \theta_1 = \ldots = \theta_n = \lambda
$$
  

$$
H_1 : \theta_1 \geq \ldots \geq \theta_n
$$

Supposing data sorted by distance to the putative pollution source, Stone's statistic is as follows:

$$
\max_{j} \left( \frac{\sum_{i=1}^{j} O_i}{\sum_{i=1}^{j} E_i} \right)
$$

Depending on whether  $\lambda$  is known (usually 1) or not,  $E_i$  may need a minor correction, which are not done automatically. See *achisq* manual page for details.

# References

Stone, R. A. (1988). Investigating of excess environmental risks around putative sources: Statistical problems and a proposed test. Statistics in Medicine 7,649-660.

### See Also

DCluster, stone.stat, stone.boot, stone.pboot

<span id="page-39-0"></span>

Generate bootstrap replicates of Stone's statictic, by means of function *boot* from *boot* package. Notice that these functions should not be used separately but as argument *statistic* when calling function *boot*.

*stone.boot* is used when performing a non-parametric bootstrap.

*stone.pboot* is used when performing a parametric bootstrap.

# Usage

stone.boot(data, i, ...) stone.pboot(...)

#### Arguments

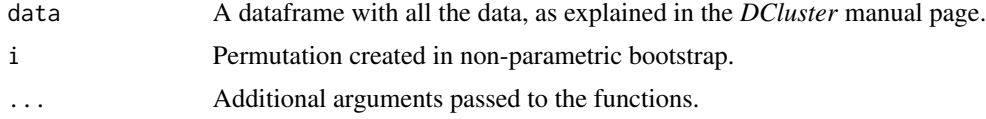

# Value

Both functions return the value of the statistic.

#### References

Stone, R. A. (1988). Investigating of excess environmental risks around putative sources: Statistical problems and a proposed test. Statistics in Medicine 7,649-660.

#### See Also

DCluster, boot, stone.stat

# Examples

```
library(spdep)
```
data(nc.sids)

```
sids<-data.frame(Observed=nc.sids$SID74)
sids<-cbind(sids, Expected=nc.sids$BIR74*sum(nc.sids$SID74)/sum(nc.sids$BIR74))
sids<-cbind(sids, x=nc.sids$x, y=nc.sids$y)
```
niter<-100

#### <span id="page-40-0"></span>stone.stat 41

```
#All Tests are performed around county 78.
#Permutation model
st.perboot<-boot(sids, statistic=stone.boot, R=niter, region=78)
plot(st.perboot)#Display results
#Multinomial model
st.mboot<-boot(sids, statistic=stone.pboot, sim="parametric",
  ran.gen=multinom.sim, R=niter, region=78)
plot(st.mboot)#Display results
#Poisson model
st.pboot<-boot(sids, statistic=stone.pboot, sim="parametric",
  ran.gen=poisson.sim, R=niter, region=78)
plot(st.pboot)#Display results
#Poisson-Gamma model
st.pgboot<-boot(sids, statistic=stone.pboot, sim="parametric",
  ran.gen=negbin.sim, R=niter, region=78)
plot(st.pgboot)#Display results
```
stone.stat *Compute Stone's Statistic*

# Description

Calculate Stone's statistic. See *stone* manual page for details.

stone.stat computes the test statistic and the test using a hi-square distribution whilst stone.test performs a bootstrap test.

#### Usage

stone.stat(data, region, sorted=FALSE, lambda) stone.test(formula, data, model, R, ...)

#### **Arguments**

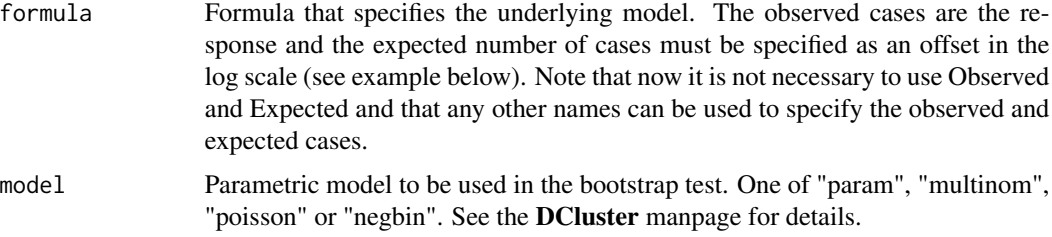

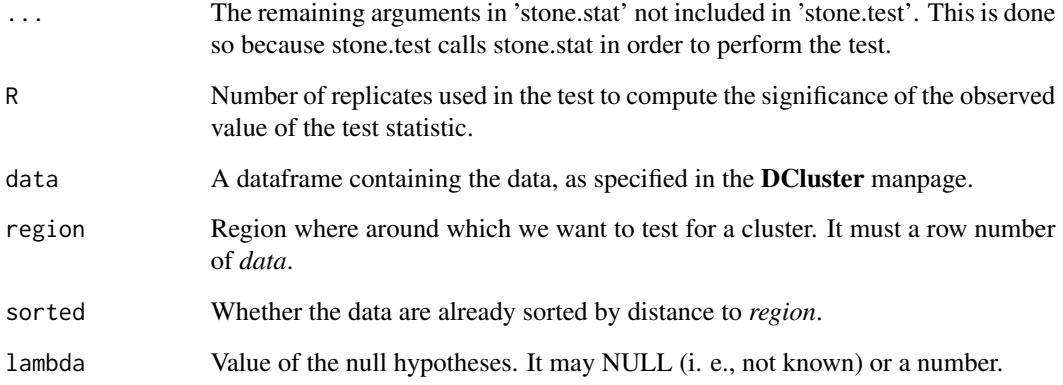

# Value

A vector of two elements with the value of the statistic and the region (counting from the centre) where it was achieved.

# References

Stone, R. A. (1988). Investigating of excess environmental risks around putative sources: Statistical problems and a proposed test. Statistics in Medicine 7,649-660.

# See Also

DCluster

#### Examples

library(spdep)

data(nc.sids)

```
sids<-data.frame(Observed=nc.sids$SID74)
sids<-cbind(sids, Expected=nc.sids$BIR74*sum(nc.sids$SID74)/sum(nc.sids$BIR74))
sids<-cbind(sids, x=nc.sids$x, y=nc.sids$y)
```

```
#Compute Stone's statistic around Anson county
region<-which(row.names(nc.sids)=="Robeson")
stone.stat(sids, region=region, lambda=1)
```

```
stone.test(Observed~offset(log(Expected)), sids, model="poisson", R=99,
  region=region, lambda=1)
```
Tango's statistic to perform a general clustering test is expressed as follows:

$$
T = (r - p)'A(r - p)
$$

where  $r' = [O_1/O_+, \ldots, O_n/O_+]$ ,  $p' = [E_1/E_+, \ldots, E_n/E_+]$  and A is a matrix of closeness which measures the cloneness between two zones (the higher the closer).

Tango proposes to take  $A_{ij} = \exp\{-D_{ij}/\phi\}$ , where  $D_{ij}$  is the distance between centroids of regions *i* and *j*, and  $\phi$  is a constant that measures how strong is the relationship between regions in a general way.

### References

Tango, Toshiro (1995). A Class of Tests for Detecting 'General' and 'Focused' Clustering of Rare Diseases. Statistics in Medicine 14, 2323-2334.

#### See Also

DCluster, tango.stat, tango.boot, tango.pboot

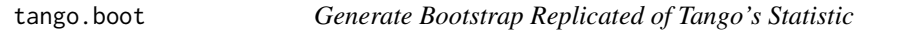

# Description

Generate bootstrap replicated of Tango's statistic for general clustering, by means of function *boot* from *boot* library. Notice that these functions should not be used separately but as argument *statistic* when calling function *boot*.

*tango.boot* is used when performing non-parametric bootstrap.

*tango.pboot* must be used for parametric bootstrap.

#### Usage

tango.boot(data, i, ...) tango.pboot(...)

#### Arguments

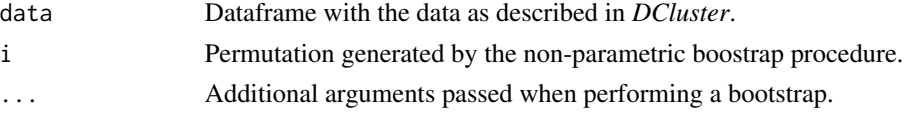

<span id="page-42-0"></span>

#### Value

Both functions return the value of the statistic.

#### References

Tango, Toshiro (1995). A Class of Tests for Detecting 'General' and 'Focused' Clustering of Rare Diseases. Statistics in Medicine 14, 2323-2334.

# See Also

DCluster, boot, tango, tango.stat

#### Examples

```
library(boot)
library(spdep)
```
data(nc.sids)

```
sids<-data.frame(Observed=nc.sids$SID74)
sids<-cbind(sids, Expected=nc.sids$BIR74*sum(nc.sids$SID74)/sum(nc.sids$BIR74) )
sids<-cbind(sids, x=nc.sids$x, y=nc.sids$y)
```

```
#Calculate neighbours based on distance
coords<-as.matrix(sids[,c("x", "y")])
```

```
dlist<-dnearneigh(coords, 0, Inf)
dlist<-include.self(dlist)
dlist.d<-nbdists(dlist, coords)
```

```
#Calculate weights. They are globally standardised but it doesn't
#change significance.
col.W.tango<-nb2listw(dlist, glist=lapply(dlist.d, function(x) {exp(-x)}),
        style="C")
```
niter<-100

```
#Permutation model
tn.boot<-boot(sids, statistic=tango.boot, R=niter, listw=col.W.tango,
zero.policy=TRUE)
plot(tn.boot)#Display results
```

```
#Multinomial model
tn.mboot<-boot(sids, statistic=tango.pboot, sim="parametric",
ran.gen=multinom.sim, R=niter, listw=col.W.tango, zero.policy=TRUE)
```
plot(tn.mboot)#Display results

```
#Poisson model
tn.pboot<-boot(sids, statistic=tango.pboot, sim="parametric",
```
#### <span id="page-44-0"></span>tango.stat 45

```
ran.gen=poisson.sim, R=niter, listw=col.W.tango, zero.policy=TRUE)
plot(tn.pboot)#Display results
#Poisson-Gamma model
tn.pgboot<-boot(sids, statistic=tango.pboot, sim="parametric",
ran.gen=negbin.sim, R=niter, listw=col.W.tango, zero.policy=TRUE)
plot(tn.pgboot)#Display results
```
tango.stat *Compute Tango's Statistic for General Clustering*

# Description

Compute Tango's statistic for general clustering. See *tango* manual page for details.

tango.stat computes the test statistic and the test using a hi-square distribution whilst tango.test performs a bootstrap test.

# Usage

tango.stat(data, listw, zero.policy) tango.test(formula, data, model, R, ...)

# Arguments

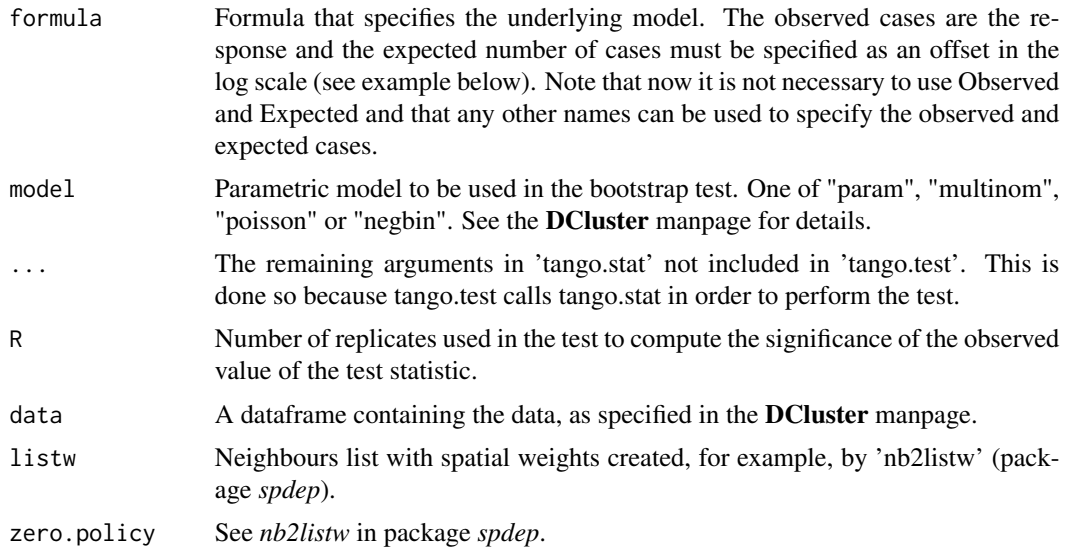

#### References

Tango, Toshiro (1995). A Class of Tests for Detecting 'General' and 'Focused' Clustering of Rare Diseases. Statistics in Medicine 14, 2323-2334.

# See Also

DCluster, tango, tango.boot, tango.pboot

#### Examples

```
library(spdep)
data(nc.sids)
sids<-data.frame(Observed=nc.sids$SID74)
sids<-cbind(sids, Expected=nc.sids$BIR74*sum(nc.sids$SID74)/sum(nc.sids$BIR74) )
sids<-cbind(sids, x=nc.sids$x, y=nc.sids$y)
#Calculate neighbours based on distance
coords<-as.matrix(sids[,c("x", "y")])
dlist<-dnearneigh(coords, 0, Inf)
dlist<-include.self(dlist)
dlist.d<-nbdists(dlist, coords)
#Calculate weights. They are globally standardised but it doesn't
#change significance.
col.W.tango<-nb2listw(dlist, glist=lapply(dlist.d, function(x) {exp(-x)}),
        style="C")
#use exp(-D) as closeness matrix
tango.stat(sids, col.W.tango, zero.policy=TRUE)
tango.test(Observed~offset(log(Expected)), sids, model="poisson", R=99,
  list=col.W.tango, zero.policy=TRUE)
```
Tests for Overdispertion

*Likelihood Ratio Test and Dean's Tests for Overdispertion*

#### **Description**

When working with count data, the assumption of a Poisson model is common. However, sometimes the variance of the data is significantly higher that their mean which means that the assumption of that data have been drawn from a Poisson distribution is wrong.

In that case is is usually said that data are overdispersed and a better model must be proposed. A good choice is a Negative Binomial distribution (see, for example, [negative.binomial](#page-0-0).

Tests for overdispersion available in this package are the Likelihood Ratio Test (LRT) and Dean's  $P_B$  and  $P'_B$  tests.

#### Usage

```
test.nb.pois(x.nb, x.glm)
DeanB(x.glm, alternative="greater")
DeanB2(x.glm, alternative="greater")
```
<span id="page-45-0"></span>

#### **Arguments**

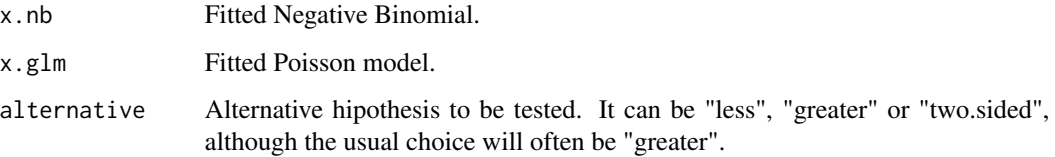

# Details

The LRT is computed to compare a fitted Poisson model against a fitted Negative Binomial model.

Dean's  $P_B$  and  $P'_B$  tests are score tests. These two tests were proposed for the case in which we look for overdispersion of the form  $var(Y_i) = \mu_i(1 + \tau \mu_i)$ , where  $E(Y_i) = \mu_i$ . See Dean (1992) for more details.

#### Value

An object of type *htest* with the results (p-value, etc.).

#### References

Dean, C.B. (1992), Testing for overdispersion in Poisson and binomial regression models, *J. Amer. Statist. Assoc.* 87, 451-457.

#### See Also

DCluster, achisq.stat, pottwhit.stat, negative.binomial (MASS), glm.nb (MASS)

#### Examples

```
library(spdep)
library(MASS)
```
data(nc.sids)

```
sids<-data.frame(Observed=nc.sids$SID74)
sids<-cbind(sids, Expected=nc.sids$BIR74*sum(nc.sids$SID74)/sum(nc.sids$BIR74))
sids<-cbind(sids, x=nc.sids$x, y=nc.sids$y)
```

```
x.glm<-glm(Observed~1+offset(log(sids$Expected)), data=sids, family=poisson())
x.nb<-glm.nb(Observed~1+offset(log(Expected)), data=sids)
```

```
print(test.nb.pois(x.nb, x.glm))
print(DeanB(x.glm))
print(DeanB2(x.glm))
```
<span id="page-47-0"></span>

Whittermore's statistic is defined as follows:

$$
W = \frac{n-1}{n}r^{'}Dr
$$

where  $r' = [O_1/O_+,\ldots,O_n/O_+]$  and D is a distance matrix between the centroids of the areas. It can be used to assess whether the region under study tends to cluster or not.

#### References

Whittermore, A. S. and Friend, N. and Byron, W. and Brown, J. R. and Holly, E. A. (1987). A test to detect clusters of disease. Biometrika 74, 631-635.

# See Also

DCluster, whittermore.stat, whittermore.boot, whittermore.pboot

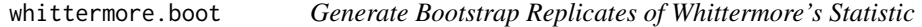

#### Description

Generate bootstrap replicates of Whittermore's statistic by means of function *boot* from *boot* library. Notice that these functions should not be used separately but as argument *statistic* when calling function *boot*.

*whittermore.boot* is used to perform a non-parametric bootstrap

*whittermore.pboot* is used when using parametric bootstrap.

#### Usage

```
whittermore.boot(data, i, ...)
whittermore.pboot(...)
```
#### Arguments

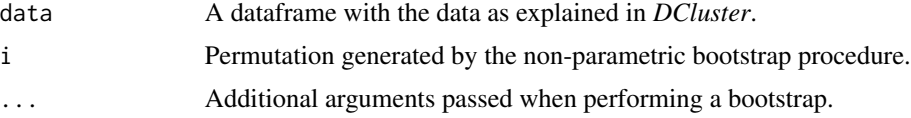

# whittermore.boot 49

# Value

Both functions return the value of the statistic.

#### References

Whittermore, A. S. and Friend, N. and Byron, W. and Brown, J. R. and Holly, E. A. (1987). A test to detect clusters of disease. Biometrika 74, 631-635.

# See Also

DCluster, boot, whittermore, whittermore.stat

#### Examples

```
library(boot)
library(spdep)
```
data(nc.sids)

```
sids<-data.frame(Observed=nc.sids$SID74)
sids<-cbind(sids, Expected=nc.sids$BIR74*sum(nc.sids$SID74)/sum(nc.sids$BIR74) )
sids<-cbind(sids, x=nc.sids$x, y=nc.sids$y)
```

```
#Calculate neighbours based on distance
coords<-as.matrix(sids[,c("x", "y")])
```

```
dlist<-dnearneigh(coords, 0, Inf)
dlist<-include.self(dlist)
dlist.d<-nbdists(dlist, coords)
```

```
#Calculate weights. They are globally standardised but it doesn't
#change significance.
col.W.whitt<-nb2listw(dlist, glist=dlist.d, style="C")
```
niter<-100

```
#Permutation model
wt.boot<-boot(sids, statistic=whittermore.boot, R=niter, listw=col.W.whitt,
zero.policy=TRUE)
plot(wt.boot)#Display results
```

```
#Multinomial model
wt.mboot<-boot(sids, statistic=whittermore.pboot, sim="parametric",
ran.gen=multinom.sim, R=niter, listw=col.W.whitt, zero.policy=TRUE)
```
plot(wt.mboot)#Display results

```
#Poisson model
wt.pboot<-boot(sids, statistic=whittermore.pboot, sim="parametric",
ran.gen=poisson.sim, R=niter, listw=col.W.whitt, zero.policy=TRUE)
```

```
plot(wt.pboot)#Display results
```

```
#Poisson-Gamma model
wt.pgboot<-boot(sids, statistic=whittermore.pboot, sim="parametric",
ran.gen=negbin.sim, R=niter, listw=col.W.whitt, zero.policy=TRUE)
plot(wt.pgboot)#Display results
```
whittermore.stat *Compute Whittermore's Statistic*

#### Description

Compute Whittermore's statistic. See *whittermore* manual page for more details.

whittermore.stat computes the test statistic and the test using a hi-square distribution whilst whittermore.test performs a bootstrap test.

# Usage

whittermore.stat(data, listw, zero.policy=FALSE) whittermore.test(formula, data, model, R, ...)

# Arguments

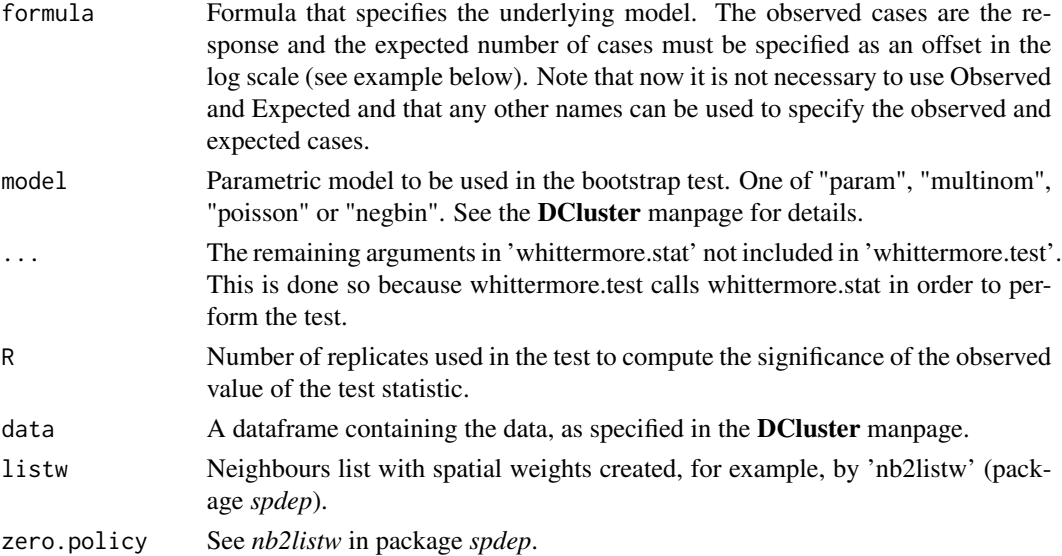

# Value

The value of the statistic.

# References

Whittermore, A. S. and Friend, N. and Byron, W. and Brown, J. R. and Holly, E. A. (1987). A test to detect clusters of disease. Biometrika 74, 631-635.

<span id="page-49-0"></span>

whittermore.stat 51

# See Also

DCluster, whittermore, whittermore.boot, whittermore.pboot

#### Examples

```
library(spdep)
data(nc.sids)
col.W <- nb2listw(ncCR85.nb, zero.policy=TRUE)
```

```
sids<-data.frame(Observed=nc.sids$SID74)
sids<-cbind(sids, Expected=nc.sids$BIR74*sum(nc.sids$SID74)/sum(nc.sids$BIR74) )
sids<-cbind(sids, x=nc.sids$x, y=nc.sids$y)
```

```
#Calculate neighbours based on distance
coords<-as.matrix(sids[,c("x", "y")])
```

```
dlist<-dnearneigh(coords, 0, Inf)
dlist<-include.self(dlist)
dlist.d<-nbdists(dlist, coords)
```

```
#Calculate weights. They are globally standardised but it doesn't
#change significance.
col.W.whitt<-nb2listw(dlist, glist=dlist.d, style="C")
```

```
whittermore.stat(sids, col.W.whitt, zero.policy=TRUE)
```

```
whittermore.test(Observed~offset(log(Expected)), sids, model="poisson", R=99,
  listw=col.W.whitt, zero.policy=TRUE)
```
# <span id="page-51-0"></span>Index

∗ classes dcluster, [14](#page-13-0) ∗ distribution calculate.mle, [10](#page-9-0) observed.sim, [31](#page-30-0) rmultin, [38](#page-37-0) ∗ htest achisq, [2](#page-1-0) achisq.boot, [3](#page-2-0) achisq.stat, [4](#page-3-0) pottwhitt, [35](#page-34-0) pottwhitt.boot, [36](#page-35-0) pottwhitt.stat, [37](#page-36-0) Tests for Overdispertion, [46](#page-45-0) ∗ models empbaysmooth, [14](#page-13-0) lognormalEB, [27](#page-26-0) ∗ package DCluster, [11](#page-10-0) ∗ spatial besagnewell, [6](#page-5-0) besagnewell.boot, [7](#page-6-0) besagnewell.stat, [8](#page-7-0) bn.iscluster, [9](#page-8-0) gearyc, [16](#page-15-0) gearyc.boot, [17](#page-16-0) gearyc.stat, [18](#page-17-0) get.knclusters, [19](#page-18-0) iscluster, [21](#page-20-0) kn.iscluster, [22](#page-21-0) kullnagar, [23](#page-22-0) kullnagar.boot, [24](#page-23-0) kullnagar.stat, [26](#page-25-0) moranI, [28](#page-27-0) moranI.boot, [29](#page-28-0) moranI.stat, [30](#page-29-0) opgam, [33](#page-32-0) stone, [39](#page-38-0) stone.boot, [40](#page-39-0)

stone.stat, [41](#page-40-0) tango, [43](#page-42-0) tango.boot, [43](#page-42-0) tango.stat, [45](#page-44-0) whittermore, [48](#page-47-0) whittermore.boot, [48](#page-47-0) whittermore.stat, [50](#page-49-0) achisq, [2](#page-1-0) achisq.boot, [3](#page-2-0) achisq.pboot *(*achisq.boot*)*, [3](#page-2-0) achisq.stat, [4](#page-3-0) achisq.test *(*achisq.stat*)*, [4](#page-3-0) besagnewell, [6](#page-5-0) besagnewell.boot, [7](#page-6-0) besagnewell.pboot *(*besagnewell.boot*)*, [7](#page-6-0) besagnewell.stat, [8](#page-7-0) bn.iscluster, [9](#page-8-0) calculate.mle, [10](#page-9-0) DCluster, [11](#page-10-0) dcluster, [14](#page-13-0) DeanB *(*Tests for Overdispertion*)*, [46](#page-45-0) DeanB2 *(*Tests for Overdispertion*)*, [46](#page-45-0) empbaysmooth, [14](#page-13-0) gearyc, [16](#page-15-0) gearyc.boot, [17](#page-16-0) gearyc.pboot *(*gearyc.boot*)*, [17](#page-16-0) gearyc.stat, [18](#page-17-0) gearyc.test *(*gearyc.stat*)*, [18](#page-17-0) get.knclusters, [19](#page-18-0) iscluster, [21](#page-20-0) kn.gumbel.iscluster *(*kn.iscluster*)*, [22](#page-21-0) kn.iscluster, [22](#page-21-0) kullnagar, [23](#page-22-0)

#### $I<sub>N</sub>DEX$  53

kullnagar.boot, [24](#page-23-0) kullnagar.pboot *(*kullnagar.boot*)*, [24](#page-23-0) kullnagar.stat, [26](#page-25-0) lognormalEB, [27](#page-26-0) moranI, [28](#page-27-0) moranI.boot, [29](#page-28-0) moranI.pboot *(*moranI.boot*)*, [29](#page-28-0) moranI.stat, [30](#page-29-0) moranI.test *(*moranI.stat*)*, [30](#page-29-0) multinom.sim *(*observed.sim*)*, [31](#page-30-0) negative.binomial, *[46](#page-45-0)* negbin.sim *(*observed.sim*)*, [31](#page-30-0) observed.sim, [31](#page-30-0) opgam, [33](#page-32-0) opgam.iscluster.default *(*iscluster*)*, [21](#page-20-0) opgam.iscluster.negbin *(*iscluster*)*, [21](#page-20-0) plot.dcluster *(*dcluster*)*, [14](#page-13-0) poisson.sim *(*observed.sim*)*, [31](#page-30-0) pottwhitt, [35](#page-34-0) pottwhitt.boot, [36](#page-35-0) pottwhitt.pboot *(*pottwhitt.boot*)*, [36](#page-35-0) pottwhitt.stat, [37](#page-36-0) pottwhitt.test *(*pottwhitt.stat*)*, [37](#page-36-0) print.dcluster *(*dcluster*)*, [14](#page-13-0) rmultin, [38](#page-37-0) stone, [39](#page-38-0) stone.boot, [40](#page-39-0) stone.pboot *(*stone.boot*)*, [40](#page-39-0) stone.stat, [41](#page-40-0) stone.test *(*stone.stat*)*, [41](#page-40-0) summary.dcluster *(*dcluster*)*, [14](#page-13-0) tango, [43](#page-42-0) tango.boot, [43](#page-42-0) tango.pboot *(*tango.boot*)*, [43](#page-42-0) tango.stat, [45](#page-44-0) tango.test *(*tango.stat*)*, [45](#page-44-0) test.nb.pois *(*Tests for Overdispertion*)*, [46](#page-45-0) Tests for Overdispertion, [46](#page-45-0) whittermore, [48](#page-47-0) whittermore.boot, [48](#page-47-0)

whittermore.pboot *(*whittermore.boot*)*, [48](#page-47-0) whittermore.stat, [50](#page-49-0) whittermore.test *(*whittermore.stat*)*, [50](#page-49-0)